# SOFTBALL NEW ZEALAND SCORERS ASSOCIATION

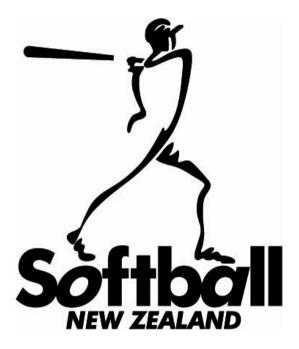

# STAT TRAK MANUAL

2010

# TABLE OF CONTENTS16th September 2010

| Tips                                             | 3  |
|--------------------------------------------------|----|
| StatTrak Symbols                                 | 4  |
| Getting Started                                  | 5  |
| Tools Menu                                       | 5  |
| Statistics                                       | 6  |
| Game Update                                      | 7  |
| Reports                                          | 8  |
| Game Type                                        | 10 |
| Rename Categories                                | 10 |
| Design Input Screen – Batting,                   | 11 |
| Design Input Screen – Pitching                   | 12 |
| Design Input Screen – Fielding                   | 13 |
| Setting Up                                       | 14 |
| Update                                           | 14 |
| Add Team                                         | 15 |
| Rosters                                          | 16 |
| Filters                                          | 19 |
| Entering Team Information                        | 20 |
| Entering Game Information                        | 21 |
| Add Game                                         | 21 |
| Game Entry Screen                                | 22 |
| Player Entry Screen                              | 24 |
| Line Up                                          | 25 |
| Batting Statistics                               | 26 |
| Pitching Statistics                              | 27 |
| Fielding Statistics                              | 28 |
| Checking Statistics                              | 29 |
| Batting Totals                                   | 29 |
| Pitching Totals                                  | 30 |
| Fielding Totals                                  | 31 |
| Reports                                          | 32 |
| Menu                                             | 32 |
| Batting                                          | 33 |
| Setting Up                                       | 34 |
| Setting up Batting Reports                       | 35 |
| RBI's and Home Runs                              | 37 |
| Pitching Report                                  | 38 |
| Fielding Report                                  | 39 |
| Individual Players                               | 40 |
| Game Scores                                      | 41 |
| Box Scores                                       | 42 |
| Selecting Players by Position                    | 43 |
| Selecting Most Home Runs and RBI's for All Teams | 44 |
| Export                                           | 46 |

# <u>TIPS</u>

## **Import Button on Games**

If you are tracking game scores for two teams that played each other, you don't need to enter the same Game Entry Screen info for both teams.

Add the game for one team first.

Then on the Game Entry Screen for the other team select the opponent team from the Drop down Box and then click Import to initialize the game info. (Date, location, innings, runs, game type, notes) from the opponent. Remember to click the Import Game Notes checkbox.

#### Batting, Pitching and Fielding Reports on Tool Bar (B P F)

Same as reports menus.

Quicker to click on than Report menu.

#### Stats for all teams in the Tournament.

Click and Drag on all teams.

All names should be highlighted in white (with blue background).

Click on B, P, or F. Every player will appear.

#### Updating Games out of Sequence.

If you want to change game number 7 to game number 3 for example, select game 7 on the game list and click change. Then change game number 7 to 3 on the game entry screen and press OK.

If you have missed entering a game the same applies. On the game entry screen type in the number the game should be. A question will appear on the screen. Just follow the directions.

#### **Printing**

All reports are best produced using the **Arial** Font with a size 12. When reports are shown on the screen use the + or - to resize the Players' names column. When you are satisfied click on the Printer Button on the Tool Bar.

Click on Page Setup Button <sup>6</sup> on the Tool Bar and change from Portrait to Landscape, then click on Printer Button.

#### Top Batter and Pitcher Reports

It is still necessary to find Top Batters and Top Pitchers from individual team reports as we still use a % per team for our cut-offs.

## StatTrak Symbols

Some of the symbols used by StatTrak might not be familiar with you, so here are the main ones.

- PA Plate Appearances (Same as our IB)
- G Game (the number of games the players has played)
- SO Strike Out
- BK Balk (Same as our Illegal Pitch)
- IP Innings Pitched
- HB Hit Batter (Same as our Hit Pitch)

R - Runs (Every time a runner crosses home plate safely)

BI's - RBI's (It only comes out this way on the Box Score)

- CO's Catchers Obstruction (Same as our IA)
- OBP On Base Percentage (Same as our Reach Base Ave)

All of these are straight forward, but there are a few symbols that we are using in a special manner because StatTrak does not analyse Reach Base and Sacrifices as we require. The following is to be used:

**OE - On base on an error** - Every time someone reaches 1st base on an error.

Note - Make sure before you start entering each team that the check box on the Tools/Options/Statistics Screen (Include On-Error (OE) in On-Base Percentage (OBP) contains an X (this ensures that OE's are included in the OBP Calculation).

SH – Use for Sacrifice Hits and Sacrifice Flies.

#### SF – Use only as below.

Note. StatTrak analyses SH and SF differently for calculating Reached Base stats and the use of SF will generate incorrect stats!

- SHE For each SHE enter one SF and one OE
- SHFC For each SHFC enter one SF and one OE

#### Cannot be a SHFC if:

- 1. The base runner being played is taken OUT
- 2. The base runner being played gets there on an ERROR

#### FC - Fielders Choices

Use this symbol in the following cases:

a. on base on FC where there is no out taken - record as FC - included on OBP

- b. if the lead runner is safe ahead of the throw no error record as FC
- c. if the lead runner is out, don't include it in FC

d. if the lead runner is safe on an error - record as OE, not FC - still included in OBP

Note: FC cannot be used for SHFC as Stat Trak counts one PA for each SH and each FC.

- **Double SB** To be recorded against the Catcher
- **CS3 CS4** To be recorded against the Fielder in Stat Trak

# **GETTING STARTED**

## Tools – Top of Screen –Click

#### Tools Menu

- 1. Options
- 2. Move Player Statistics
- 3. Name Categories & Game Types
- 4. Create Statistics
- 5. Design Input Screen
- 6. Add Team Filter
- 7. Convert Old Data Files DO NOT TOUCH
- 8. AutoDial

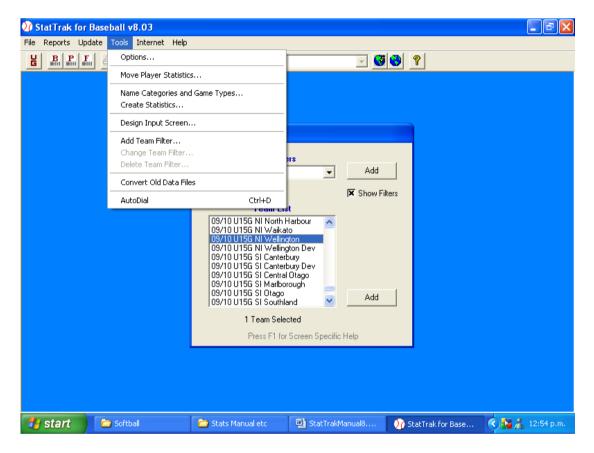

## 9. Click on **Options.**

Tip – Clicking in option boxes will put in or remove "x" (checkmarks).

#### **OPTIONS**

# **Statistics**

- 1.
- Click in the 1<sup>st</sup> box Click in the 2<sup>nd</sup> box 2.
- Change text to 7 innings 3.
- 4. Leave this blank.
- 5. Leave this blank.

| ₯ StatTrak for Baseball v8.03             |                   |                                                   |                                   | <b>-</b> | I 2 10 X I 2 - 5 × |
|-------------------------------------------|-------------------|---------------------------------------------------|-----------------------------------|----------|--------------------|
| <u>File Reports Update Tools Internet</u> | <u>H</u> elp      |                                                   |                                   |          |                    |
|                                           |                   |                                                   | <b>v</b>                          | <b>3</b> |                    |
|                                           |                   |                                                   |                                   |          |                    |
|                                           |                   |                                                   |                                   |          |                    |
|                                           | ptions            |                                                   |                                   |          | ]                  |
| ſ                                         | Statistics        | Game Update                                       | Reports                           | General  |                    |
|                                           | 🕱 Include Or      | n-Error (OE) in On-Base                           | Percentage (OBP)                  |          |                    |
|                                           |                   | elder's Choice (FC) in O                          |                                   |          |                    |
|                                           | 7 🔽 Innir<br>(FBA | ngs per Game for comp<br>A) and Strike Outs per ( | uting Earned-Run Av<br>Game (SOG) | erage    |                    |
|                                           |                   | nbers with commas                                 |                                   |          |                    |
|                                           |                   | 'instead of 0 for stats t                         |                                   | uted     |                    |
|                                           | (for exampl       | le, BA when there are (                           | JABJ                              |          |                    |
|                                           |                   |                                                   |                                   |          |                    |
|                                           |                   |                                                   |                                   | Close    |                    |
|                                           |                   |                                                   |                                   |          |                    |
|                                           |                   |                                                   |                                   |          |                    |
|                                           |                   |                                                   |                                   |          |                    |
|                                           |                   |                                                   |                                   |          |                    |

Click on Game Update Tab. 6.

## **OPTIONS**

#### Game Update.

- 1. Nothing in batting and spray charts, "x" in pitching and fielding check-boxes.
- 2. Click in  $2^{nd}$  box 3. Click in  $3^{rd}$  box 4. Click in  $4^{th}$  box

- Click in 4<sup>th</sup> box
   Click in 5<sup>th</sup> box
   Nothing in 6<sup>th</sup> box
   Nothing in 7<sup>th</sup> box
   Nothing in 8<sup>th</sup> box

|                                    |               |                          |                                            |               | □≥w×■≥ |
|------------------------------------|---------------|--------------------------|--------------------------------------------|---------------|--------|
| File Reports Update Tools Internet |               |                          |                                            |               |        |
|                                    |               |                          | 7                                          |               |        |
|                                    |               |                          |                                            |               |        |
|                                    |               |                          |                                            |               |        |
|                                    | Options       |                          |                                            |               |        |
|                                    | Statistics    | Game Update              | Reports                                    | General       |        |
|                                    | Advanced Data | a Entry (lefty/righty an | id multiple fielding pos                   | itions):      |        |
|                                    | 🔲 Batting and | l Spray Charts 🛛 🔀       | Pitching 🗵 Fie                             | lding         |        |
|                                    | 🕱 Warn if run | s scored don't match     | between Game and F                         | Player Screen |        |
|                                    | 🕱 Warn if run | s allowed don't match    | n between Game and                         | Player Screen |        |
|                                    | 🕱 Enter score | by innings on Game       | Screen                                     |               |        |
|                                    |               |                          | B+HB+CO+SO+SH+S<br>ers Faced) for pitchers |               |        |
|                                    | 🗖 Show OPP    | ONENT on Player En       | itry Screen                                |               |        |
|                                    | 🗖 Color Code  | d Spray Charts (instea   | ad of all black spray cl                   | hart lines)   |        |
|                                    | 🗖 Show Real   | Time Entry               |                                            | Close         |        |
|                                    |               |                          |                                            |               |        |
|                                    |               |                          |                                            |               |        |
|                                    |               |                          |                                            |               |        |
|                                    |               |                          |                                            |               |        |

9. Click on Reports Tab.

# **OPTIONS**

# **Reports**

# **Display Player Name.**

- 1. Click on *First and Last Name* option button.
- 2. Click on Show Player Number

# Box Scores – Opponent.

3. Click on Show Opponent Players.

# Display opponent's totals on batting, pitching and fielding reports.

4. Nothing in box.

| B× |
|----|
|    |
|    |
|    |
|    |
|    |
|    |
|    |
|    |
|    |
|    |
|    |
|    |
|    |
|    |
|    |
|    |
|    |
|    |

5. Click on **General Tab.** 

# **OPTIONS**

# <u>General</u>

1. Click on Show Filters on Select Team Screen.

# See 'Tips' for use of Team Filters.

2. Click on Show Tool Bar.

You can change the background colour if you wish.

| ₯StatTrak for Baseball v8.03              |                                     |         |
|-------------------------------------------|-------------------------------------|---------|
| <u>File Reports Update Tools Internet</u> | <u>H</u> elp                        |         |
|                                           |                                     | 3 68 2  |
|                                           |                                     |         |
|                                           |                                     |         |
|                                           | Options                             |         |
|                                           | Statistics Game Update Reports      | General |
|                                           |                                     |         |
|                                           | Show Filters on Select Teams Screen |         |
|                                           | 🔀 Show Tool Bar                     |         |
|                                           | - Main Screen Background Color:     |         |
|                                           |                                     |         |
|                                           | Change Color                        |         |
|                                           |                                     |         |
|                                           |                                     |         |
|                                           |                                     |         |
|                                           |                                     | Close   |
|                                           |                                     |         |
|                                           |                                     |         |
|                                           |                                     |         |
|                                           |                                     |         |
|                                           |                                     |         |

3. Click on Close.

# Name Categories and Game Types (still on Tools Menu).

#### Game Type

- 1. Click on Change.
- 2. Add year and name of Tournament. i.e. 09/10 U15G (adding the year is very important).
- 3. Click on OK.

## **Rename Categories.**

Click on B2 – add RCH. B3 – RAB.

## Pressure is not a requirement at National Tournaments,

#### NOTE: B5, P5, F5 = Gam. Do not touch these are for NZ Stats only

| 🕅 StatTrak for  |                                                                                                    | - 7 ×                 |
|-----------------|----------------------------------------------------------------------------------------------------|-----------------------|
| File Reports Up | date Tools Internet Help                                                                                                    |                       |
| L B P I         |                                                                                                    |                       |
|                 | Name Categories and GameTypes           Game Types           Batting         Pitching         Fit           09/10 SS Boys         Batting         Pitching         Fit         Pit         Fit         Fit         Pit         Fit         Fit         Pit         Fit         Pit         < | slding<br>1<br>2<br>3 |
|                 | 09/10 W'men Clubs                                                                                                    |                       |
|                 | <u>A</u> dd <u>C</u> hange <u>D</u> elete                                                                                                    | am                    |
|                 |                                                                                                    | e                     |
|                 |                                                                                                    |                       |
| 🦺 start         | 🖳 StatTrakManual8.03 📝 StatTrak for Baseball                                                                                                    | 🌾 🏭 🤽 8:56 p.m.       |

7. Click on **Close.** 

#### Design Input Screen – Batting

(Still on Tools Menu)

1. Click on Batting.

Follow instructions for moving category.

- 2. Click on and hold and move what you do not require to the **Not on Input Screen** boxes.
- 3. Arrange the **Batting Input Screen** in the order as set out below. Include Runs, OE and FC.

| 🕂 StatTrak for  | Baseball v8.03                                   | - 7 ×           |
|-----------------|--------------------------------------------------|-----------------|
| File Reports Up | date Tools Internet Help                         |                 |
| L B P F         | ■ B I U E = = ■                                  |                 |
|                 |                                                  |                 |
|                 |                                                  |                 |
|                 | Design Your Own Input Screen - Drag and Drop     |                 |
|                 | Drag and Drop Category to Any Open Cell          |                 |
|                 | Not on Input Screen BATTING Input Screen Format  |                 |
|                 |                                                  |                 |
|                 |                                                  |                 |
|                 | B4 F F F F F F F F F F F F F F F F F F F         |                 |
|                 |                                                  |                 |
|                 |                                                  |                 |
|                 | SO SF Gam                                        |                 |
|                 |                                                  |                 |
|                 |                                                  |                 |
|                 |                                                  |                 |
|                 |                                                  |                 |
|                 | C Bitching Drag to empty cell (on right or left) |                 |
|                 | C Eielding Release mouse button OK Cancel        |                 |
|                 |                                                  |                 |
|                 |                                                  |                 |
|                 |                                                  |                 |
| 🛃 start         | 🕎 StatTrakManual8.03 🎲 StatTrak for Baseball     | 🔇 🌆 👗 8:57 p.m. |
|                 |                                                  |                 |

Some of the symbols used you might not be familiar with, so here are the batting ones.

- **PA** Plate Appearances.
- **SO** Strike Outs.
- **CO** Catchers Obstruction (same as our IAE).
- **R** Runs (Every time a runner crosses home plate safely).
- 4. Click on **Pitching**.

## **Design Input Screen – Pitching**

Follow instructions for moving category.

- 1. Click on and hold and move what you do not require to the **Not On Input Screen** boxes.
- 2. Arrange the **Pitching Input Screen** in the order of the scoresheet.

| 🕥 StatTrak for Baseball vi |                            |                               |                        |                 |
|----------------------------|----------------------------|-------------------------------|------------------------|-----------------|
| File Reports Update Tools  | Internet Help              |                               |                        |                 |
| 🖁 🗄 🖺 🖪 🖪 🖪                |                            | <b>_</b>                      | 🔄 🚭 💙 🔋                |                 |
|                            |                            |                               |                        |                 |
|                            |                            |                               |                        |                 |
| ſ                          | Design Your Own Input Scre | en - Drag and Drop            |                        |                 |
|                            |                            | d Drop Category to Any O      | pen Cell               |                 |
|                            | Not on Input Screen        |                               | IG Input Screen Format |                 |
|                            | CO Sho                     | BF                            | R WP                   |                 |
|                            | SH P1                      | W                             | ER HB                  |                 |
|                            | SF P2                      |                               | Bk                     |                 |
|                            | PO P3                      | IP                            | H                      |                 |
|                            | GS P4                      | 1/3                           | 2B B                   |                 |
|                            | GF                         | SO                            | 3B S                   |                 |
|                            | CG                         | BB                            | HB                     |                 |
|                            | Sv                         |                               | gam                    |                 |
|                            |                            |                               |                        |                 |
|                            | C Batting Click and        | d hold on category <u> </u>   | Default Clear          |                 |
|                            |                            | empty cell (on right or left) |                        |                 |
|                            | C Fielding                 | mouse button                  | OK Cancel              |                 |
|                            | nelease                    |                               |                        |                 |
|                            |                            |                               |                        |                 |
|                            |                            |                               |                        |                 |
|                            |                            |                               |                        |                 |
| 🛃 start 🛛 🔛 StatTr         | akManual8.03 🛛 🕥 StatTral  | k for Baseball                |                        | 🔇 🎦 🚵 8:57 p.m. |

Some of the symbols in pitching are different as well.

**IP** – Innings Pitched.

- **BK** Balk (Same as our Illegal Pitch).
- HB Hit Batter (Same as our HP).
- **B & S** Balls and Strikes the pitcher has thrown.
- 3. Click on **Fielding.**

## **Design Input Screen – Fielding**

Follow instructions for moving category.

- 1. Click on and hold and move what you do not require to the **Not on Input Screen** boxes.
- 2. Arrange the Fielding Input Screen in the order of the scoresheet.

| 3 StatTrak for Baseball v8.03                          | _ @ 🗙           |
|--------------------------------------------------------|-----------------|
| File Reports Update Tools Internet Help                |                 |
|                                                        |                 |
|                                                        |                 |
|                                                        |                 |
| Design Your Own Input Screen - Drag and Drop           |                 |
| Drag and Drop Category to Any Open Cell                |                 |
| Not on Input Screen FIELDING Input Screen Format       |                 |
|                                                        |                 |
|                                                        |                 |
|                                                        |                 |
|                                                        |                 |
|                                                        |                 |
|                                                        |                 |
|                                                        |                 |
|                                                        |                 |
|                                                        |                 |
| C Batting Click and hold on category O Default Clear   |                 |
| C Etching Drag to empty cell (on right or left)        |                 |
| Fielding     Release mouse button     OK     Cancel    |                 |
|                                                        |                 |
|                                                        |                 |
|                                                        |                 |
| 🐉 Start 🔛 🖼 StatTrakManual8.03 🕥 StatTrak for Baseball | 🔇 🎦 🧎 8:57 p.m. |

3. Click on OK.

# SETTING UP

# <u>Update</u>

# Top of Screen – Click.

Drop Down Menu.

- 1. Games.
- 2. Roster.
- 3. Add Team.
- 4. Change Team Information.
- 5. Delete Team.

| 🕅 StatTra    | c for Baseball v8.03                               |                                                              |                                                                                                    |             |                     |   |               | _ 7 🗙     |
|--------------|----------------------------------------------------|--------------------------------------------------------------|----------------------------------------------------------------------------------------------------|-------------|---------------------|---|---------------|-----------|
| File Reports | ; <mark>Update</mark> Tools Internet He            | lp                                                           |                                                                                                    |             |                     |   |               |           |
| E B.         | Games                                              | Ctrl+U                                                       |                                                                                                    |             | 🖂 🔇 😌               | 8 |               |           |
|              | Roster                                             |                                                              |                                                                                                    |             |                     |   |               |           |
|              | Add Team<br>Change Team Information<br>Delete Team |                                                              |                                                                                                    |             |                     |   |               |           |
|              | Delete Player Results                              |                                                              | eams                                                                                                    |             |                     |   |               |           |
|              |                                                    | 09/1<br>09/1<br>09/1<br>09/1<br>09/1<br>09/1<br>09/1<br>09/1 | Team Filters<br>eams<br><u>Team List</u><br>0.015G NI Hutt Valley<br>0.015G NI Manawatu<br>0.015G NI Manly Warringa<br>0.015G NI Waikato<br>0.015G NI Waikato<br>0.015G NI Wallington Dev<br>0.015G SI Canterbury<br>0.015G SI Canterbury Dev<br>0.015G SI Canterbury Dev<br>0.015G SI Canterbury Dev<br>0.015G SI Canterbury Dev<br>0.015G SI Canterbury Dev<br>0.015G SI Canterbury Dev<br>0.015G SI Canterbury Dev | ah          | Add<br>Show Filters |   |               |           |
|              |                                                    |                                                              | 1 Team Selected                                                                                                    |             |                     |   |               |           |
|              |                                                    |                                                              | Press F1 for Screen                                                                                                    | Specific He | elp                 |   |               |           |
|              |                                                    |                                                              |                                                                                                    |             |                     |   |               |           |
|              |                                                    |                                                              |                                                                                                    |             |                     |   |               |           |
|              |                                                    |                                                              |                                                                                                    |             |                     |   |               |           |
| 🛃 star       | StatTrakManual8.03                                 | 🐠                                                            | StatTrak for Baseball                                                                                                    |             |                     |   | ¢ <b>5</b> 32 | 8:59 p.m. |

For the next section the order changes.

## **SETTING UP - CONT**

#### Add Team

#### (Update Button).

- Enter Long Name Season, Tournament, Association or Club e.g. 09/10 U15G Wellington
- 2. Enter Short Name WN. (This is what will print).

For Men's and Women's Open and Secondary School Tournaments – Use full names.i.e. 09/10 SS (B) Newlands Boys High- Short would be NWLDS.

| 🕥 StatTrak for Baseball v8.0  |                 |                                                             |
|-------------------------------|-----------------|-------------------------------------------------------------|
| File Reports Update Tools Int |                 |                                                             |
| BRF BA                        |                 |                                                             |
|                               |                 |                                                             |
|                               |                 |                                                             |
|                               | Change Team     |                                                             |
|                               |                 |                                                             |
|                               | Long Name:      | 09/10 SS B Newlands College                                 |
|                               | Short Name:     | NWLDS                                                       |
|                               | Contact Person: |                                                             |
|                               |                 |                                                             |
|                               | Phone Number:   |                                                             |
|                               | Email:          |                                                             |
|                               | Notes:          |                                                             |
|                               |                 |                                                             |
|                               |                 |                                                             |
|                               |                 |                                                             |
|                               | 1               |                                                             |
|                               |                 | <u>C</u> hange Cancel                                       |
|                               |                 |                                                             |
|                               |                 |                                                             |
|                               |                 |                                                             |
| 🛃 start 📄 🗁 Softball          | 📄 Stats Manı    | nual 🔄 StatTrakMan 🕡 StatTrak for 🌈 Secondary 5 🄇 1:28 p.m. |

Note – the Season and Tournament in the Long Name is vital because of collating Life Time Stats.

Also make sure if you have two teams competing from the same school, make sure you put (B) or (G) after their name.

# **SETTING UP -CONT**

# <u>Rosters</u>

Highlight appropriate Team

| StatTrak for     |                          |                                                                                                    |                        | ∎₽⊠             |
|------------------|--------------------------|----------------------------------------------------------------------------------------------------|------------------------|-----------------|
| File Reports Upo | date Tools Internet Help |                                                                                                    |                        |                 |
| L B P F          |                          |                                                                                                    | - 3 3                  |                 |
|                  |                          | Team List           09/10 U15G NI Hutt Valley           09/10 U15G NI Manawatu           09/10 U15G NI Manly Warringah           09/10 U15G NI North Harbour           09/10 U15G NI Waikato           09/10 U15G NI Waikato           09/10 U15G NI Waikato           09/10 U15G NI Waikato           09/10 U15G NI Schutter           09/10 U15G NI Waikato           09/10 U15G SL Canterburg           09/10 U15G SL Canterburg           09/10 U15G SL Canterburg | Add  Show Filters  Add |                 |
| 🛃 start          | 🖳 StatTrakManual8.03     | 🕥 StatTrak for Baseball                                                                                                    |                        | 🔦 🎦 🧎 9:00 p.m. |
| Start            | Brachakmanualo.05        | Vp Stattraktor Baseball                                                                                                    |                        | atoo huur       |

2. Click on **Update/Roster.** 

## **SETTING UP – CONT**

# **Rosters - Cont**

- 1. Click on Add.
- 2. Type in first name Press **Tab.**
- 3. Type in Surname Press **Tab.**
- 4. Type in shirt number.

If they have two different numbers add the second shirt number in the **Notes** box.

- 5. Click on **OK.**
- 6. Click on **Add** again.

## 7. Do Not Touch Birthdate or Address Line 1/2

Do this until you have the whole team entered.

Do this for every team.

Once you have added a team, their name will appear in the **Team List Box.** 

| 📝 StatTrak fo  | r Baseball v8.03                                                                                                    |                                                                                                    |                                                                                                    | <b>- - X</b> |
|----------------|----------------------------------------------------------------------------------------------------|----------------------------------------------------------------------------------------------------|----------------------------------------------------------------------------------------------------|--------------|
| File Reports U | pdate Tools Internet Help                                                                                                    |                                                                                                    |                                                                                                    |              |
| H B P          |                                                                                                    |                                                                                                    |                                                                                                    |              |
|                | Roster - 09/10 U1 5G NI W<br>All Players<br>Abbott. Lance<br>Abbott. Tina<br>Abe, Moe<br>Abelson, Jeanna<br>Able, Hamish<br>Abolins-Reid, Jesse<br>Abrahams, Ashleigh<br>Abrahams, Kerrie<br>Abrahams, Kerrie<br>Abrahams, Jos<br>Acker, Caroline<br>Acker, Lawis<br>Ackerd, Brittany<br>A'Court, Nigel<br>Adams, Charlie<br>Adams, Charlie<br>Adams, Charlie<br>Adams, Daniel<br>Adams, Dean<br>Adams, Dean<br>Adams, Dean<br>Adams, Dean<br>Adams, Dean<br>Adams, Eruera<br>Adams, Beoffrey<br>Adams, Hayden | Roster<br>Anderson, Aizaya<br>Francis, Emma<br>Graham, Jaymee<br>Grant, Rima<br>Hautiti-Parapara, Ngaere<br>Heke, Caela<br>Higgins, TeRina<br>Lovatt, Madison<br>Noanoa, Wanaka<br>Rangiawha, Kayla<br>Rauhini, Emily | Address Line 2:<br>City: State/Prov: Zip/Postal:<br>WN<br>Home Phone: Dial<br>Email Address:<br>Notes: |              |
|                |                                                                                                    |                                                                                                    |                                                                                                    |              |
|                |                                                                                                    |                                                                                                    |                                                                                                    |              |
| 🐉 start        | 🖳 StatTrakManual8.03                                                                                                    | 🛛 🕥 StatTrak for Baseball .                                                                                                    |                                                                                                    | Å 9:01 p.m.  |

#### 8. Click on Close.

# **SETTING UP - CONT**

#### Rosters Cont.

Once all the teams have been entered you can then print out their rosters.

This is a handy reference for you, selectors and the board Rep.

- 1. Click on **Reports.**
- 2. Click on **Roster.**

| 🕅 StatTrak for Baseball v8.03                                    |          |
|------------------------------------------------------------------|----------|
| File Reports Update Tools Internet Help                          |          |
| Hereit B. L. B. J. U. E. E. E. E. Times New Roman ▼ Ø ● ?        |          |
|                                                                  |          |
|                                                                  |          |
| 🖓 Roster 📃 🗖 🔀                                                   |          |
| Roster - 09/10 U15G NI Wellington                                |          |
| Aizaya Anderson - 81                                             |          |
|                                                                  |          |
| Emma Francis - 66                                                |          |
|                                                                  |          |
| Jaymee Graham - 68                                               |          |
|                                                                  |          |
| Rima Grant - 2                                                   |          |
|                                                                  |          |
| Ngaere Hautiti-Parapara - 30                                     |          |
|                                                                  |          |
| Caela Heke - 2                                                   |          |
|                                                                  |          |
| TeRina Higgins - 89                                              |          |
|                                                                  |          |
| Show Player Number Show Phone Numbers Show Birth Date Sort Close |          |
| Show Address Show Email Address 🕅 Show Notes                     |          |
|                                                                  |          |
|                                                                  |          |
| 🛃 Start 🔄 🖄 StatTrakManual8.03 🕥 StatTrak for Baseball 📀 🖓 🕺 90  | :02 p.m. |

The only boxes that should have an "x" in are *Show Player Number* and *Show Notes*.

Clicking on the sort button gives you the option of having the following:

- a. Last name
- b. First name
- c. Uniform Number.
- d. You can decide in ascending or descending order.

The uniform number could be ideal for selectors as that is what they look at as they do not know all of the players.

6. Click on **Close.** 

## SETTING UP - CONT

#### **Filters**

These are used to group related teams so only those teams are displayed on the team list to make it smaller and easier to work with. Useful for teams in a particular league or year.

- 1. Click **Add** next to **Team Filters** on the Select Teams List or Add Team Filter from the Tools Menu to add a team filter.
- 2. Just give the filter a name (09/10 U15G NI), select the teams and then click **Add.**

| 📝 StatTrak for  | Baseball v8.03           |                                                                                                    |                     | - 7 🛛           |
|-----------------|--------------------------|----------------------------------------------------------------------------------------------------|---------------------|-----------------|
| File Reports Up | date Tools Internet Help |                                                                                                    |                     |                 |
| B P F           |                          |                                                                                                    | v 🕑 🖸 🛛             | ?               |
|                 |                          | Select Teams Team Filters 09/10 U15G NI Team List 09/10 U15G NI Auckland 09/10 U15G NI Hawkes Bay 09/10 U15G NI Hawkes Bay 09/10 U15G NI Hutt Valley 09/10 U15G NI Manawatu 09/10 U15G NI Manay Warringah 09/10 U15G NI North Harbour 09/10 U15G NI Wellington 09/10 U15G NI Wellington 09/10 U15G NI Wellington 09/10 U15G NI Wellington | Add<br>Show Filters |                 |
|                 |                          | 9 Teams Selected                                                                                                    |                     |                 |
|                 |                          | Press F1 for Screen Spec                                                                                                    | iific Help          |                 |
|                 |                          |                                                                                                    |                     |                 |
| 背 start         | StatTrakManual8.03       | 🎲 StatTrak for Baseball                                                                                                    |                     | 🔇 🌆 🧎 9:03 p.m. |

# **ENTERING TEAM INFORMATION**

- 1. Highlight team you wish to enter.
- 2. Click on either UG or Game in Update drop down menu.

| 📝 StatTrak for Baseball v8.03           |                                                                                                    |                       |                 |
|-----------------------------------------|----------------------------------------------------------------------------------------------------|-----------------------|-----------------|
| File Reports Update Tools Internet Help |                                                                                                    |                       |                 |
|                                         |                                                                                                    | - 3 3                 |                 |
|                                         | Iect Teams Team Filters 09/10 U15G NI ▼  Team List 09/10 U15G NI Auckland 09/10 U15G NI Auckland 09/10 U15G NI Hutt Valley 09/10 U15G NI Manawatu 09/10 U15G NI Manly Warringah 09/10 U15G NI Manly Warringah 09/10 U15G NI Walkato 09/10 U15G NI Walkato 09/10 U15G NI Walkington 09/10 U15G NI Walkington 09/10 U15G NI Walkington 09/10 U15G NI Walkington 1 Team Selected Press F1 for Screen Specific | Add<br>F Show Filters |                 |
| StatTrakManual8.03                      | 🕥 StatTrak for Baseball                                                                                                    |                       | 🔦 🎦 🧎 9:04 p.m. |

# Add Game.

1. Click on **Add Game button.** 

| 分 StatTrak for Baseball v8.03                                                                                                |                                                                                                    |                                                                                                    |                                       |
|----------------------------------------------------------------------------------------------------|----------------------------------------------------------------------------------------------------|----------------------------------------------------------------------------------------------------|---------------------------------------|
| File Reports Update Tools Internet Help                                                                                      |                                                                                                    | J 🖉 😂 💡                                                                                                    |                                       |
|                                                                                                    |                                                                                                    |                                                                                                    |                                       |
|                                                                                                    |                                                                                                    |                                                                                                    |                                       |
|                                                                                                    |                                                                                                    |                                                                                                    |                                       |
| Game Menu - 09/10 U                                                                                                    | 15G NI Wellington                                                                                                    |                                                                                                    |                                       |
|                                                                                                    | Game List                                                                                                    |                                                                                                    |                                       |
| 2 14/01/2010<br>3 14/01/2010<br>4 15/01/2010<br>5 15/01/2010<br>6 15/01/2010<br>7 16/01/2010<br>8 16/01/2010<br>9 17/01/2010 | 09/10 U15 Girls 09/10 U15G NI<br>09/10 U15 Girls 09/10 U15G NI<br>09/10 U15 Girls 09/10 U15G NI<br>09/10 U15 Girls 09/10 U15G NI<br>09/10 U15 Girls 09/10 U15G NI<br>09/10 U15 Girls 09/10 U15G NI<br>09/10 U15 Girls 09/10 U15G NI<br>09/10 U15 Girls 09/10 U15G NI<br>09/10 U15 Girls 09/10 U15G NI | North Harbo 13-4 WON<br>Manly Warri 3-4 los<br>Hawkes Bay 15-7 WON<br>Waikato 8-7 WON<br>Auckland 5-12 los<br>Wellington 7-0 WON<br>Manawatu 9-7 WON<br>Hawkes Bay 8-1 WON | 7<br>5t<br>7<br>8<br>5<br>7<br>7<br>7 |
| Add Gameh                                                                                                    | ange Delete Delete                                                                                                    |                                                                                                    | se                                    |
|                                                                                                    |                                                                                                    |                                                                                                    |                                       |
| 🛃 start 👜 StatTrakManual8.03.                                                                                                | 🕖 StatTrak for Baseball                                                                                                    |                                                                                                    | 🔇 🎦 🔏 9:04 p.m.                       |

#### Game Entry Screen.

Game number appears automatically.

1. Change date if necessary.

## Game Type

2. Click on your Tournament.

#### **Game Location**

3. Click on this and type in the park/grounds.

#### **Innings Played**

4. Type in the number of Innings Played.

#### Opposition

- 5. Click on arrow above the team's name and the team's in the tournament will appear.
- 6. Click on the team played against.
- 7. Add the number of runs scored in appropriate innings by innings boxes.
- 8. Click on **Home Team** if the team you are inputting is the home team or click to remove the "x".

**Score by Innings** – Leave this turned on. This is useful for reporters who usually want to know when the runs were scored.

|                 | Baseball v8.03                                                                                                    | - 7 🛛     |
|-----------------|----------------------------------------------------------------------------------------------------|-----------|
| File Reports Up | date Tools Internet Help                                                                                                    |           |
|                 |                                                                                                    |           |
|                 | Game Entry Screen - 09/10 U15G NI Wellington                                                                                                    |           |
|                 | Sunday, January 17, 2010 Game Types Game Number: 10 Game Date: 17/01/2010 09/10 NFC Womens month/day/year 09/10 NFC Mens 09/10 U198                                                                                                    |           |
|                 | Game Location:         Colquhoun Park         09/10 U15B SI           09/10 U15B SI         09/10 U15B SI         09/10 U15B SI           09/10 U15G SI         09/10 U15G SI         09/10 U15G SI           Innings Played:         6         Double Plays:         0         09/10 U15 Grids NI |           |
|                 | 1         2         3         4         5         6         7         8         9         X         Final           09/10 U156 NI Auckland         •         2         0         0         2         4         3         0         0         0         11                                          |           |
|                 | 09/10 U15G NI Wellington 1 0 0 2 4 0 0 0 0 7                                                                                                    |           |
|                 | Game Notes: #40 116 mins TT 11-7<br>Umpires: B. Smith, W. Saunders,<br>Scorer, A. Kensington                                                                                                    |           |
|                 | Player Entry           Standard             Import             OK             Cancel                                                                                                    |           |
|                 |                                                                                                    |           |
| 🐉 start         | 🖳 StatTrakManual8.03 🕥 StatTrak for Baseball                                                                                                    | 9:05 p.m. |

# Game Notes.

- 9. Add your game number from the Tournament Programme.
- 10. Add the game time in minutes.
- 11. Add the TT Score.
- 12. Add a note if the game is a forfeit.
- 13. You must add the scorer's and umpires names. This to be done after the above information. The reason being is that sometimes only the first line of notes is printed on the Games Score report. But this is recorded for lifetime info.

See "Tips" on Import Button.

| <b>StatTrak for</b><br>File Reports Up | Baseball v8.03                                                                                                    |
|----------------------------------------|----------------------------------------------------------------------------------------------------|
| File Reports Op                        | uate roois internet neip                                                                                                    |
|                                        | Game Entry Screen - 09/10 U15G NI Wellington                                                                                                    |
|                                        | Sunday, January 17, 2010 Game Types Game Number: 10 Game Date: 17/01/2010 09/10 NFC Womens month/day/year 09/10 U198                                                                                |
|                                        | Game Location:         Colquhoun Park         09/10 U15B SI           09/10 U15B NI         09/10 U15B NI         09/10 U15G SI           09/10 U15G SI         09/10 U15G SI         09/10 U15G SI |
|                                        | 1 2 3 4 5 6 7 8 9 × Final<br>09/10 U15G NI Auckland 		 2 0 0 2 4 3 0 0 1 1                                                                                                    |
|                                        | 09/10 U15G NI Wellington 1 0 0 2 4 0 0 0 7<br>F Home Team F Show Innings (entering runs by inning is optional)                                                                                      |
|                                        | Game Notes: #40 116 mins TT 11-7<br>Umpires: B. Smith, W. Saunders,<br>Scorer, A. Kensington                                                                                                    |
|                                        | Player Entry           Standard             Import             OK             Cancel                                                                                                    |
|                                        |                                                                                                    |
|                                        |                                                                                                    |
| 🐉 start                                | 🖳 StatTrakManual8.03 🕥 StatTrak for Baseball                                                                                                    |

14. Click on OK.

# Player Entry Screen

The player entry screen appears. Before entering data, set up the player lineup in batting order.

| Bat |                                      | nt 0<br>15G NI Wellington 0<br>Spray Click Row/Column to Select<br>Emma Francis<br>Keri -Moana Simeon<br>Michelle Walker<br>Jaymee Graham<br>Kayla Rangiawha<br>Madison Lovatt<br>Edan Taufitu-Moses<br>Rima Grant<br>Aizaya Anderson<br>Ngaere Hautiti-Parapara<br>TeRina Higgins<br>Emily Rauhihi<br>Tavlor Siolo | PA       Emma Francis         PA       H       0       SB       0       R       0         BB       0       2B       0       CS       0       0         SH       0       3B       0       RCH       0         HP       0       HR       0       0E       0       RAB       0         CO       0       RBI       0       FC       0       0       0       0       0       0       0       0       0       0       0       0       0       0       0       0       0       0       0       0       0       0       0       0       0       0       0       0       0       0       0       0       0       0       0       0       0       0       0       0       0       0       0       0       0       0       0       0       0       0       0       0       0       0       0       0       0       0       0       0       0       0       0       0       0       0       0       0       0       0       0       0       0       0       0       0       0 </th |
|-----|--------------------------------------|----------------------------------------------------------------------------------------------------|----------------------------------------------------------------------------------------------------|
|     | 0 0<br>layer Results Co<br>me Screen |                                                                                                    | Played In Game  + 1 -1  Plate Appearances (total times up - NOT AB)  Totals OK Cancel                                                                                                    |

#### <u>Line – up.</u>

For the first Game enter the names as they appear on the scoresheet. Click on name in **Roster.** 

- 1. Click on Add.
- 2. If the person is a starter a tick comes up on the **Starter** checkbox.
- 3. If the person in the line-up comes on as a substitution, when you have added them to the line-up, click on the **Starter** checkbox to remove the tick. Their name will be indented. Therefore you can tell from the line-up who started and who was a substitute. (Line up should read the same as Official Score Sheet as per example)
- 4. Click on **Fielding Position.** (1<sup>st</sup> box).
- 5. Choose the position they played in Click.
- 6. If they have played in more than one position click on  $2^{nd}/3^{rd}$  boxes.
- 7. There is no DR position. Use the PR for this.

Do this until you have your line-up. After a few games the line-ups may not change that much, so you can save time by copying the line-up from a previous game.

- 1. Click on **Copy Line-up from Game**.
- 2. Click on or red to move a player up or down the order.

#### Remember to check their fielding positions as these may have changed

- StatTrak for Baseball v8.03 - 8 × Game Lineup Roster Lineup Order 1 Wanaka Noar -Keri -Moana Simeon 2 Madison Lovatt (CE) V Starter Michelle Walker 3 TeRina Higgins (C) 4 Keri - Moana Simeon (P) Jaymee Graham Positions Kayla Rangiawha Madison Lovatt 5 Jaymee Graham (DP) 6 Emily Rauhihi (DP) Add 7 Ngaere Hautiti-Parapara (2B) 8 Michelle Walker (RF) ===> 1st LF -Edan Taufitu-Moses Rima Grant Aizava Anderson 9 Emma Francis (SS) 2nd ---• 10 Taylor Siolo (18) 11 Edan Taufitu-Moses (38,18) 12 Aizaya Anderson (PH) End Of Lineup Ngaere Hautiti-Parapara TeRina Higgins <=== 3rd -Emily Rauhihi Taylor Siolo Remove Wanaka Noanoa 4th ----Caela Heke <u>A</u>II. Clear ОK Copy Lineup From Game: Ŧ Cancel 👜 StatTrakManual8.03.... 🔇 🌆 🧘 - 9:09 p.m. 🛃 start 🎲 StatTrak for Baseball ...
- 3. When you have finished Click on **OK**.

Now we can enter a game.

#### **Batting Statistics.**

Add the first person's batting statistics.

- Click in PA and type the number of Plate Appearances or Click with the mouse on the +1 'box' at bottom right of screen.
- 2. Use the mouse or the Tab key to move between data fields.

#### Note: There is no AB field – StatTrak works this out automatically.

3. Continue until all the batting data has been added.

You can see when you have added player statistics, a softball appears in their batting/pitching/fielding boxes.

Also an 'x' appears in the box – **Played in Game**.

For any players who have played in the game but had no stats, click this checkbox. There must always be softball symbols for at least 9 batters and 9 Fielders. A DR, PH, PR and possibly a DP will not have a symbol in the fielding column, and the DEFO or Flex Player may not have a symbol in the Batting Column

| Sector Contraction of Contraction of |                                                                                                    | J X    |
|----------------------------------------------------------------------------------------------------|----------------------------------------------------------------------------------------------------|--------|
| and the second second se                                                                                                    | Construction of the second state to the second state to the sec |        |
|                                                                                                    | 11     1     9     0     Lineup     Boster     Flayed In Game     Image: Content of the second second se                                      |        |
| 🐴 start                                                                                                    | 🔄 StatTrakManual8.03 🎲 StatTrak for Baseball 😵 🏠 8:45                                                                                                    | 5 p.m. |

Now to enter the pitching stats.

## **Pitching Statistics.**

- 2. Click in the pitching column against the pitcher's name.
- Click in BF and type the number of Batters Faced or Click with the mouse on the +1 'box' at bottom right of screen and continue clicking until you have reached the appropriate number for the statistic you are entering.
- 4. Continue until all the pitching data has been added.

# Remember that you have to put a 1 or 2 in the 1/3 box instead of .333 or .667.

You can see when you have added player statistics as a softball appears against their name in the pitching box.

| StatTrak for Baseball v8.03     File Reports Update Tools Internet Help                                                                                                    |                                                                                                    |
|----------------------------------------------------------------------------------------------------|----------------------------------------------------------------------------------------------------|
| Standard Player Entry - 09/10 U15G NI Auckland       11         Game 10       09/10 U15G NI Auckland       11         09/10 U15G NI Wellington       7         Bat       Pitch       Field       Spray       Click Row/Column to Select         Image: Column to State (CF)       Image: Column to State (CF)       Madison Lovatt       CF)         Image: Column to State (CF)       Image: Column to State (CF)       Image: Column to State (CF)         Image: Column to State (CF)       Image: Column to State (CF)       Image: Column to State (CF)         Image: Column to State (CF)       Image: Column to State (CF)       Image: Column to State (CF)         Image: Column to State (CF)       Image: Column to State (CF)       Image: Column to State (CF)         Image: Column to State (CF)       Image: Column to State (CF)       Image: Column to State (CF)         Image: Column to State (CF)       Image: Column to State (CF)       Image: Column to State (CF)         Image: Column to State (CF)       Image: Column to State (CF)       Image: Column to State (CF)         Image: Column to State (CF)       Image: Column to State (CF)       Image: Column to State (CF)         Image: Column to State (CF)       Image: Column to State (CF)       Image: Column to State (CF)         Image: Column to State (CF)       Image: Column to State (CF)       Image: Column t | PA       H       1       SB       0       R       1         PA       H       1       SB       0       R       1         BB       0       2B       0       CS       0         SH       0       3B       0       RCH       1         HP       0       HR       0       0E       0       RAB       4         CO       0       RBI       0       FC       0       0       SO       2       SF       0       Gam       0 |
| 11     19     10       Player Results Count     Lineup     Roster       Game Screen     Iearr                                                                                                    | Image: Played In Game         +1         -1           Plate Appearances (total times up - NOT AB)         -1           I Totals         OK         Cancel                                                                                                    |
|                                                                                                    |                                                                                                    |
| 🛃 start 🖳 StatTrakManual8.03 🕥 StatTrak for Baseball .                                                                                                    | 🤇 🎦 🚠 8:45 p.m.                                                                                                    |

Also an 'x' appears in the box – **Played in Game.** 

Click on Fielding column.

#### Fielding Statistics.

- 1. Add the first person's fielding statistics.
- Click in A and type in the number of assists Or Click with the mouse on the +1 'box' at bottom right of screen and continue clicking until you have reached the appropriate number for the statistics you are entering.
- 3. Continue until all fielding data has been added.

You can see when you have added someone as a softball appears in his or her fielding box.

Also an "x" appears in the box – **Played in Game.** 

If they field in more than one position after entering their stats for their first position, click on the **Second Position button** and enter their statistics for this position.

Once you have entered each player's fielding statistics a tick appears in their **Fielding Position boxes.** 

If a fielder has taken part in the game, but has not recorded any A, PO, E, remember to click on the *Played in Game Box.* Reason: This ensures that Stat Trak Fielding reports will include that game in the Total Number of games played in the field for the player.

|         | o <mark>r Baseball v8.03</mark><br>Jpdate Tools Internet Help                                                                                                    |                                                                                                    |
|---------|----------------------------------------------------------------------------------------------------|----------------------------------------------------------------------------------------------------|
|         | Internet Trep         Standard Player Entry - 09/10 U15G NI Wellington         Game 10 09/10 U15G NI Auckland       11         09/10 U15G NI Auckland       11         09/10 U15G NI Wellington       7         Bat Pitch Field Spray Click Row/Column to Select         00       Wanaka Noanoa (LF)       7         00       Wanaka Noanoa (LF)       7         00       Wanaka Noanoa (LF)       7         00       Wanaka Noanoa (LF)       7         00       Wanaka Noanoa (LF)       7         01       Wanaka Noanoa (LF)       7         02       Wanaka Noanoa (LF)       7         03       Wanaka Noanoa (LF)       7         04       Madison Lovatt (CF)       7         05       Wanaka Noanoa (LF)       7         05       Wanaka Noanoa (LF)       7         05       Wanaka Noanoa (LF)       7         05       Wanaka Noanoa (LF)       7         05       Wanaka Noanoa (LF)       7         05       Wanaka Noanoa (LF)       7         05       Wanaka Noanoa (LF)       7         05       Wanaka Namon (P)       7 | D         Batting: Wanaka Noanoa (LF)         PA       H       1       SB       0       R       1         BB       0       2B       0       CS       0       8       1         BB       0       2B       0       CS       0       8       1       1         SH       0       3B       0       RCH       1       1       1       1       1       1       1       1       1       1       1       1       1       1       1       1       1       1       1       1       1       1       1       1       1       1       1       1       1       1       1       1       1       1       1       1       1       1       1       1       1       1       1       1       1       1       1       1       1       1       1       1       1       1       1       1       1       1       1       1       1       1       1       1       1       1       1       1       1       1       1       1       1       1       1       1       1       1       1       1 |
|         | 11 1 9 0 Lineup Roster                                                                                                    | Played In Game     +1     -1       Plate Appearances (total times up - NOT AB)                                                                                                    |
|         | <u>Game Screen</u> <u>Iean</u>                                                                                                    | n Totals OK Cancel                                                                                                    |
| 🐉 start | StatTrakManual8.03 🕥 StatTrak for Baseball .                                                                                                    | 🤨 🌇 🚠 8:45 p.m.                                                                                                    |

Now to see if everything balances.

# **CHECKING STATISTICS**

After you have added the game – at the bottom of each column – **batting/pitching/fielding** there is a number. This shows you how many batters/pitchers/fielders were used in the game.

#### Checking Batting Totals.

- 1. Click on any player in the **Batting Column.**
- 2. Click on **Team Totals.**

This will give the team totals for the game entered. Should balance with your Box Score on the Scoresheet.

|                 | Baseball v8.03<br>date Tools Internet Help                                                                                                    | <b>- - X</b> |
|-----------------|----------------------------------------------------------------------------------------------------|--------------|
| File Reports Up | Standard Player Entry - 09/10 U15G NI Wellington           Game 10 09/10 U15G NI Auckland 11<br>09/10 U15G NI Auckland 11<br>09/10 U15G NI Wellington 7           Bat Pitch Field Spray Click Row/Column to Select           Ø         Ø         Wanaka Noanoa (LF)           Ø         Ø         Wanaka Noanoa (LF)           Ø         Ø         Madison Lovatt (CF)           Ø         Ø         TeRina Higgins (C)           Ø         Ø         Keit-Moana Simeon (P)           Ø         Jaymee Graham (DP)           Ø         Emily Rauhihi (DP)           Ø         Ngaere Hautiti-Parapara (2B) |              |
|                 | Image: Screen       Michelle Walker (RF)         Image: Screen       Image: Screen         Image: Screen       Image: Screen         Image: Screen       Image: Screen         Image: Screen       Image: Screen         Image: Screen       Image: Screen         Image: Screen       Image: Screen         Image: Screen       Image: Screen         Image: Screen       Image: Screen         Image: Screen       Image: Screen         Image: Screen       Image: Screen         Image: Screen       Image: Screen         Image: Screen       Image: Screen         Image: Screen       Image: Screen |              |
| 📲 start         | 🖄 StatTrakManual8.03 🕥 StatTrak for Baseball                                                                                                    | 8:45 p.m.    |

#### Check that:

- PA = Box score total.
- BB + SH + Hp + CO agree with the Box Score
- Other batting totals agree with the totals row on the score sheet
- H + BB + HP + CO + OE + FC = RCH.
- Total Runs Scored by players = Total runs scored in the game.
- PA SH = RAB

# **CHECKING STATISTICS - CONT**

# **Checking Pitching Statistics.**

- 1. Click on the pitcher in the pitching column.
- 2. Click on Team Totals.

This will give you the team total for the game entered.

This is a great double check when you have more than one pitcher and if they pitched split innings.

| StatTrak for Baseball v8.03<br>File Reports Update Tools Internet Help<br>Standard Player Entry - 09/10 U15G NI Wellingto<br>Game 10 09/10 U15G NI Auckland 11                                                                                                    | n<br>Batting: Wanaka Noanoa (LF)                                                                                     |
|----------------------------------------------------------------------------------------------------|----------------------------------------------------------------------------------------------------|
| 9/10 L115G NI Wellington     7       Bat     Pitch     Field     Spray     Click Row/Column to Select       10     10     Wanaka Noanoa     [LF]       10     10     Madison Lovatt     [CF]       10     10     TeRina Higgins     [C]       10     10     TeRina Higgins     [C]       10     10     TeRina Higgins     [C]       10     10     TeRina Higgins     [C]       10     10     Keri -Moana Simeon     [P]       10     10     Keri -Moana Simeon     [P]       10     10     Keri -Moana Simeon     [P]       11     10     Semily Rauhihi (DP)       12     10     Keri -Moana Simeon     [R]       13     10     Ngaere Hautiti-Parapara (2B)       14     10     Ngaere Hautiti-Parapara (2B)       15     10     Emma Francis (SS)       16     10     Edan Taufitu-Moses (3B)       10     10     Edan Taufitu-Moses (3B)       10     11     Aizaya Anderson (PH) | PA A H 1 SB 0 P 1<br>BB 0 2B 0 CS 0<br>SH 0 3B 0 PCH 1<br>HP 0 HR 0 0E 0 RAB 4<br>CO 0 RBI 0 FC 0<br>S0 2 SF 0 Gam 0 |
| 11       1       9       0       Lineup       Boster         Player Results Count                                                                                                    |                                                                                                    |

# **CHECKING STATISTICS - CONT**

# **Checking Fielding Statistics.**

- 1. Click on any player in the fielding column.
- 2. Click on Team Totals.

This will give you the team totals for the game entered.

| Y StatTrak for<br>File Reports Up | Baseball v8.03         date Tools Internet Help         Standard Player Entry - 09/10 U15G NI Wellington         Game 10       09/10 U15G NI Auckland       11         09/10 U15G NI Auckland       11         09/10 U15G NI Wellington       7         Bat Pitch Field Spray Click Row/Column to Select       7         0       Wanaka Noanoa (LF)         0       Wanaka Noanoa Simeon (P)         0       Wanaka Noanoa Simeon (P)         0       Wanaka Noanoa Simeon (P)         0       Wanaka Noanoa Simeon (P)         0       Wanaka Noanoa Simeon (P)         0       Wanaka Roanoa Simeon (P)         0       Wanaka Roanoa Simeon (P)         0       Wanaka Roanoa Simeon (P)         0       Wanaka Roanoa Simeon (P)         0       Wanaka Roanoa Simeon (P)         0       Wanaka Roanoa Simeon (P)         0       Wanaka Roanoa Simeon (P)         0       Wanaka Roanoa Simeon (P)         0       Wanaka Roanoa Simeon (P)         0       Wanaka Roanoa Simeon (P)         0       Wanaka Roanoa Simeon (P)         0       Wanaka Roanoa Simeon (P)         0       Wanaka Roanoa Simeon (P)         0       Wanaka R | PA       H       1       SB       0       R       1         Batting: Wanaka Noanoa (LF)         PA       H       1       SB       0       R       1         BB       0       2B       0       CS       0       SH       0       SH       1         HP       0       HB       0       CE       0       RAB       4         CO       0       RBI       FC       0       Gam       0         SO       2       SF       0       Gam       0 |
|-----------------------------------|----------------------------------------------------------------------------------------------------|----------------------------------------------------------------------------------------------------|
|                                   | 11 1 9 0 Lineup Boster<br>Player Results Count Team T                                                                                                    | Image: Played In Game     +1     -1       Plate Appearances (total times up - NOT AB)       otals     OK                                                                                                    |
|                                   |                                                                                                    |                                                                                                    |
| 🐉 start                           | 📑 StatTrakManual8.03 🕥 StatTrak for Baseball                                                                                                    | 🗘 🏹 🔏 8:45 p.m.                                                                                                    |

# If you have had to make any changes, DOUBLE CHECK the totals again.

- 3. Click on **OK** and the Game Menu returns.
- 4. Click Close.

You have now added a game. Well Done.

## **REPORTS**

#### Menu.

Batting Pitching Fielding Spray Charts Record Game Scores Score by Innings Box Scores Roster Line-up

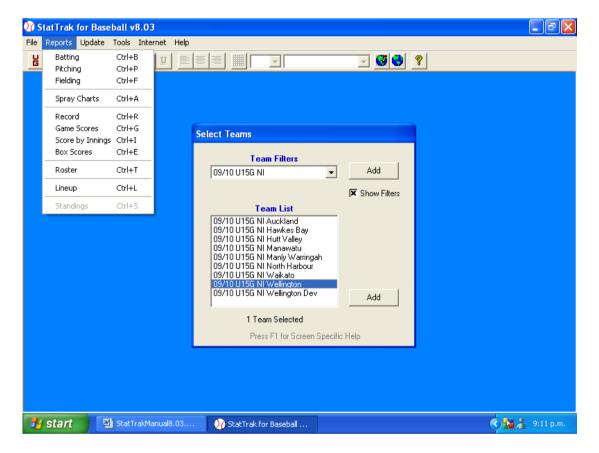

# **Batting**

Default Report – This report comes preset with the program. We need to add our own Batting Report.

| 🕅 StatTrak for Baseball v8.0 | -        | -        | ·   | istics | - Of     | iicia | Bati | ting F       | Repor           | rt]    |    |     |     |      |    |       |            | _ 6    | X   |
|------------------------------|----------|----------|-----|--------|----------|-------|------|--------------|-----------------|--------|----|-----|-----|------|----|-------|------------|--------|-----|
| 🕥 File Reports Update Tools  | Intern   | et He    | lp  |        |          |       |      |              |                 |        |    |     |     |      |    |       |            | -      | a × |
| 📙 🖪 P F 🎒 🔒 B A              | <u>ע</u> |          | ≣∃  |        | 12       | •     | Aria | I            |                 |        | •  | 3 😌 | ?   |      |    |       |            |        |     |
|                              |          |          |     | - 09   |          |       |      |              | Velli           |        |    |     |     |      |    |       |            |        |     |
| Player                       | PA       |          | BB  | SH     | SF       | ΗP    | со   |              | 2B              | 3B     | HR | RBI | so  | SB   | cs | OBP   | Slg        | BA     |     |
| Kayla Rangiawha              | 30       | 29       | 0   | 1      | 0        | 0     | 0    | 13           | 1               | 1      | 1  | 8   | 2   | 1    | 0  | .517  | .655       | .448   |     |
| Keri -Moana Simeon           | 34       | 25       | - 7 | 1      | 0        | 1     | 0    | 9            | 1               | 1      | 0  | 4   | 5   | 0    | 0  | .576  | .480       | .360   |     |
| TeRina Higgins               | 28       | 24       | 2   | 1      | 0        | 1     | 0    | 8            | 0               | 1      | 0  | - 7 | - 7 | 2    | 0  | .556  | .417       | .333   |     |
| Wanaka Noanoa                | - 24     | 21       | 3   | 0      | 0        | 0     | 0    | - 7          | 0               | 0      | 0  | 1   | 6   | 0    | 1  | .500  | .333       | .333   |     |
| Aizaya Anderson              | - 14     | 12       | 2   | 0      | 0        | 0     | 0    | 4            | 0               | 0      | 0  | 2   | - 7 | 2    | 0  | .429  | .333       | .333   |     |
| Taylor Siolo                 | 29       | 22       | 5   | 0      | 1        | 1     | 0    | - 7          | 0               | 0      | 1  | 10  | 3   | 1    | 0  | .586  | .455       | .318   |     |
| Michelle Walker              | 26       | 20       | 4   | 1      | 0        | 1     | 0    | 6            | 0               | 0      | 1  | 4   | - 7 | 3    | 0  | .560  | .450       | .300   |     |
| Emma Francis                 | 26       | 24       | 1   | 1      | 0        | 0     | 0    | 6            | 0               | 3      | 1  | 5   | 8   | 1    | 0  | .360  | .625       | .250   |     |
| Madison Lovatt               | 36       | 30       | 3   | 2      | 1        | 0     | 0    | - 7          | 0               | 0      | 1  | 3   | 8   | 3    | 0  | .471  | .333       | .233   |     |
| Emily Rauhihi                | - 18     | 16       | 2   | 0      | 0        | 0     | 0    | 3            | 0               | 2      | 0  | 2   | - 7 | 1    | 0  | .278  | .438       | .188   |     |
| Jaymee Graham                | 18       | 13       | 5   | 0      | 0        | 0     | 0    | 2            | 0               | 0      | 0  | 1   | - 7 | 1    | 0  | .389  | .154       | .154   |     |
| Edan Taufitu-Moses           | 12       | 10       | 1   | 0      | 0        | 1     | 0    | 0            | 0               | 0      | 0  | 0   | 5   | 0    | 0  | .167  | .000       | .000   |     |
| Ngaere Hautiti-Parapara      | 5        | 4        | 1   | 0      | 0        | 0     | 0    | 0            | 0               | 0      | 0  | 0   | 2   | 1    | 0  | .400  | .000       | .000   |     |
| Caela Heke                   | 4        | 2        | 2   | 0      | 0        | 0     | 0    | 0            | 0               | 0      | 0  | 0   | 2   | 0    | 0  | .500  | .000       | .000   |     |
| TOTALS                       | 304      | 252      | 38  | 7      | 2        | 5     | 0    | 72           | 2               | 8      | 5  | 47  | 76  | 16   | 1  | .475  | .417       | .286   |     |
| Players                      | 4        | <b>•</b> | 1   |        | Clic     | k For |      | Selec<br>Com | t Cate;<br>pute | gories | So | rt  | F   | orma | t  | Minim | um         | Clos   | •   |
| 🛃 start 🔛 StatTrak           | 1anual8. | _        |     | 🕜 Sta  | ıtTrak I | or Ba |      | _            |                 |        | 10 |     |     |      |    |       | <u>د ک</u> | 9:52 p | - 1 |

Click on Format button.

# Setting Up.

To add our own Batting Report - Click on **Add.** 

| 👀 StatTrak for Baseball v | /8.0  | 3 -          | [Ba   | tting    | g Statistics - Official Batting | , Rej | port]   |                |   |      |      |               |      | X         |
|---------------------------|-------|--------------|-------|----------|---------------------------------|-------|---------|----------------|---|------|------|---------------|------|-----------|
| 🏹 File Reports Update To  | ools  | Inte         | ernel | : He     | elp                             |       |         |                |   |      |      |               |      | _ 8 ×     |
|                           | 3   2 | ۲   <u>۱</u> | ī     | <b>E</b> |                                 |       |         | - 3            | ? |      |      |               |      |           |
|                           | _     |              |       | 8.01     | ect Report Format               |       |         |                |   |      |      |               |      |           |
| Player                    | G     | R            | P/    | Sei      | ect Report Format               |       |         |                |   | CS   | OBP  | Slg           | BA   |           |
| Kayla Rangiawha           | 9     | 8            | - 30  |          |                                 |       |         |                |   | 0    | .517 | .655          | .448 |           |
| Keri -Moana Simeon        | 10    | - 7          | 3     |          | Report Formats                  | _     | - Uni   | date —         |   | 0    | .576 | .480          | .360 |           |
| TeRina Higgins            | 9     | 10           | - 28  |          | Official Batting Report<br>BBI  |       |         |                |   | 0    | .556 | .417          | .333 |           |
| Wanaka Noanoa             | 9     | - 7          | 2     |          | Home Runs                       |       |         | Add            |   | 1    | .500 | .333          | .333 |           |
| Aizaya Anderson           | -7    | 4            | 1-    |          | Pressure Bat                    |       | -       |                |   | 0    | .429 | .333          | .333 |           |
| Taylor Siolo              | 10    | - 7          | - 29  |          | nztopbat<br>ibb                 |       |         | <u>C</u> hange |   | 0    | .586 | .455          | .318 |           |
| Michelle Walker           | 9     | 6            | - 26  |          | Default Report                  |       | -       |                |   | 0    | .560 | .450          | .300 |           |
| Emma Francis              | 8     | 6            | 26    |          | sb cs                           |       |         | Delete         |   | 0    | .360 | .625          | .250 |           |
| Madison Lovatt            | 10    | 10           | 36    |          |                                 |       | -       |                |   | 0    | .471 | .333          | .233 |           |
| Emily Rauhihi             | 9     | 3            | - 18  |          |                                 |       |         |                |   | 0    | .278 | .438          | .188 |           |
| Jaymee Graham             | 9     | 4            | - 18  |          |                                 |       |         |                |   | 0    | .389 | .154          | .154 |           |
| Edan Taufitu-Moses        | 8     | 2            | 1:    |          |                                 |       |         | OK             |   | 0    | .167 | .000          | .000 |           |
| Ngaere Hautiti-Parapara   | 2     | 1            |       |          |                                 |       |         |                |   | 0    | .400 | .000          | .000 |           |
| Caela Heke                | 3     | 1            |       |          |                                 |       |         | Cancel         |   | 0    | .500 | .000          | .000 |           |
|                           |       |              |       |          |                                 | -     |         |                |   |      |      |               |      |           |
| TOTALS                    | 10    | 76           | 30    | _        |                                 | -     |         |                |   | 1    | .475 | .417          | .286 |           |
|                           |       |              |       |          |                                 |       |         |                |   |      |      |               |      |           |
|                           |       |              |       |          |                                 |       |         |                |   |      |      |               |      |           |
|                           |       |              |       |          |                                 |       |         |                |   |      |      |               |      |           |
|                           |       |              |       |          |                                 |       |         |                |   |      |      |               |      |           |
|                           |       |              |       |          |                                 |       |         |                |   |      |      |               |      |           |
|                           |       |              |       |          |                                 |       |         |                |   |      |      |               |      |           |
|                           |       |              |       |          |                                 |       |         |                |   |      |      |               |      |           |
| + Players                 |       |              |       |          | Click Format to Sel             | ect C | ategori | es             |   |      |      |               | ,    |           |
| ALL PLAYERS               |       |              |       | •        | <u>C</u> o                      | mpu   | ite     | <u>S</u> ort   | E | orma | at   | <u>M</u> inim | um   | Close     |
| 🛃 start 🛛 🖳 Statī         | ſrakM | lanu         | al8.0 |          | 🕥 StatTrak for Baseball         |       |         |                |   |      |      | (             | h 🖬  | 9:14 p.m. |

#### Setting up Batting Reports

#### 1. Type in Report Name – Official Batting Report

The screen that now appears has two columns – Not on Report and Report Line.

We need to change this to the order of the report in the Stat Pack.

- 2. Move the fields you do not want to Not on Report column.
  - a) Click on the field to be moved.
  - b) Click on  $\leftarrow$  arrow.
- 3. To change the order of the fields Click on  $\leftarrow$  arrow.
  - a) Highlight the field that will come after the field you want to add
  - b) Click on  $\rightarrow$  arrow.

Continue in this way until you have the report format.

4. Set the sort order (in this case it should be BA).

Once you have everything in the order that you require

5. click **OK.** 

| 👀 StatTrak for Baseball v             | /8.0   | 3 - | [Batting Statistics - Official Batting Statistics - Official Batti | atting Repor    | t]              |                                  |           |
|---------------------------------------|--------|-----|----------------------------------------------------------------------------------------------------|-----------------|-----------------|----------------------------------|-----------|
| 🕥 File Reports Update To              | ools   | Int | ernet Help                                                                                                    |                 |                 |                                  | _ 8 ×     |
|                                       | 3   Z  | ·   | Report Format                                                                                                    |                 |                 |                                  |           |
|                                       |        |     |                                                                                                    |                 |                 |                                  |           |
| Player                                | G      | R   | Report Format Name:                                                                                                    |                 | Sort Order      | OBP SIg BA                       |           |
| Kayla Rangiawha                       | 9      | 8   | Official Batting Report                                                                                                    |                 | BA 💌            | .517 .655 .448                   |           |
| Keri -Moana Simeon                    | 10     | _7  |                                                                                                    |                 |                 | .576 .480 .360                   |           |
| TeRina Higgins                        | 9      | 10  | ·                                                                                                    | Report Line     | Descending      | .556 .417 .333                   |           |
| Wanaka Noanoa                         | 9      | 4   |                                                                                                    | G 🔼             | O Ascending     | .500 .333 .333                   |           |
| Aizaya Anderson                       | 7      | 4   | OE                                                                                                    | R<br>PA         |                 | .429 .333 .333                   |           |
| Taylor Siolo                          | 10     | 4   | FC                                                                                                    | AB              |                 | .586 .455 .318                   |           |
| Michelle Walker                       | 9      | - 6 | DP<br>RC                                                                                                    | BB<br>SH        |                 | .560 .450 .300                   |           |
| Emma Francis                          | 8      | 40  | TA                                                                                                    | SF              | <u>D</u> efault | .360 .625 .250                   |           |
| Madison Lovatt                        | 10     | 10  | PP SBA                                                                                                    | HP<br>CO        |                 | .471 .333 .233                   |           |
| Emily Rauhihi                         | 9      | -   | CHS                                                                                                    | н               | Clear           | .278 .438 .188<br>.389 .154 .154 |           |
| Jaymee Graham<br>Edan Taufitu-Moses   | 9<br>8 | 4   | LHS                                                                                                    | 2B              |                 | .389 .154 .154<br>.167 .000 .000 |           |
|                                       |        | 4   | PAV <===<br>BS2                                                                                                    | 3B<br>HR        |                 | .167 .000 .000                   |           |
| Ngaere Hautiti-Parapara<br>Caela Heke | 2      | 1   | BS3 📃                                                                                                    | RBI             | ОК              | .400 .000 .000                   |           |
| Саеїа пеке                            | 3      | _   | BS4<br>BS5                                                                                                    | SO =<br>SB      |                 | 000. 000. 000.                   |           |
| TOTALS                                | 10     | 70  | 7.4                                                                                                    | CS _            | Cancel          | .475 .417 .286                   |           |
| TOTALS                                | 10     | 70  | RCH 💌                                                                                                    | obr 💌           |                 | .475 .417 .200                   |           |
|                                       |        |     |                                                                                                    |                 |                 |                                  |           |
|                                       |        |     |                                                                                                    |                 |                 |                                  |           |
|                                       |        |     |                                                                                                    |                 |                 |                                  |           |
|                                       |        |     |                                                                                                    |                 |                 |                                  |           |
|                                       |        |     |                                                                                                    |                 |                 |                                  |           |
|                                       |        |     |                                                                                                    |                 |                 |                                  |           |
|                                       |        |     | CE 1 5                                                                                                    | to Coloration 1 |                 |                                  |           |
| + Players                             |        |     |                                                                                                    | to Select Categ |                 |                                  | 0         |
| -   ALL PLAYERS                       |        |     | <b>•</b>                                                                                                    | <u>C</u> ompute | Sort Eorma      |                                  | Close     |
| 🛃 start 🛛 🛄 Statī                     | FrakM  | anu | ial8.03 🛛 🕥 StatTrak for Baseb                                                                                                    | all             |                 | <u> </u>                         | 9:15 p.m. |

At all National Tournaments this report and all the following ones will be set up on the Laptops provided.

| StatTrak for Baseball v8.0  | -        |          |     | stics  | - Off  | icial I | Battin                 | g Re    | port] |    |      |          |      |    |                 |      |      |    |
|-----------------------------|----------|----------|-----|--------|--------|---------|------------------------|---------|-------|----|------|----------|------|----|-----------------|------|------|----|
| Y File Reports Update Tools | Intern   | et Hel   | P   |        |        |         |                        |         |       |    |      |          |      |    |                 |      | -    | Ξ× |
| 📙 🖪 P 🖪 🎒 🖪 .               | Z U      |          | ∎∃  |        | 12     | •       | Arial                  |         |       | -  | 3    | 3 🦉      |      |    |                 |      |      |    |
|                             |          |          |     | 09     |        |         | GN                     |         |       |    |      |          |      |    |                 |      |      |    |
| Player                      | PA       |          | BB  | SH     | SF     | HP      | CO                     | Н       | 2B    | 3B | HR   | RBI      | so   | SB | CS              | OBP  | BA   |    |
| Kayla Rangiawha             | 30       | 29       | 0   | 1      | 0      | 0       | 0                      | 13      | 1     | 1  | 1    | 8        | 2    | 1  | 0               | .517 | .448 |    |
| Keri -Moana Simeon          | - 34     | 25       | - 7 | 1      | 0      | 1       | 0                      | 9       | 1     | 1  | 0    | 4        | 5    | 0  | 0               | .576 | .360 |    |
| TeRina Higgins              | - 28     | 24       | 2   | 1      | 0      | 1       | 0                      | 8       | 0     | 1  | 0    | 7        | - 7  | 2  | 0               | .556 | .333 |    |
| Wanaka Noanoa               | - 24     | 21       | 3   | 0      | 0      | 0       | 0                      | - 7     | 0     | 0  | 0    | 1        | 6    | 0  | 1               | .500 | .333 |    |
| Aizaya Anderson             | - 14     | 12       | 2   | 0      | 0      | 0       | 0                      | 4       | 0     | 0  | 0    | 2        | - 7  | 2  | 0               | .429 | .333 |    |
| Taylor Siolo                | - 29     | 22       | 5   | 0      | 1      | 1       | 0                      | - 7     | 0     | 0  | 1    | 10       | 3    | 1  | 0               | .586 | .318 |    |
| Michelle Walker             | 26       | 20       | 4   | 1      | 0      | 1       | 0                      | 6       | 0     | 0  | 1    | 4        | - 7  | 3  | 0               | .560 | .300 |    |
| Emma Francis                | 26       | 24       | 1   | 1      | 0      | 0       | 0                      | 6       | 0     | 3  | 1    | 5        | 8    | 1  | 0               | .360 | .250 |    |
| Madison Lovatt              | - 36     | 30       | 3   | 2      | 1      | 0       | 0                      | - 7     | 0     | 0  | 1    | 3        | 8    | 3  | 0               | .471 | .233 |    |
| Emily Rauhihi               | 18       | 16       | 2   | 0      | 0      | 0       | 0                      | 3       | 0     | 2  | 0    | 2        | - 7  | 1  | 0               | .278 | .188 |    |
| Jaymee Graham               | 18       | - 13     | 5   | 0      | 0      | 0       | 0                      | 2       | 0     | 0  | 0    | 1        | - 7  | 1  | 0               | .389 | .154 |    |
| Edan Taufitu-Moses          | 12       | 10       | 1   | 0      | 0      | 1       | 0                      | 0       | 0     | 0  | 0    | 0        | 5    | 0  | 0               | .167 | .000 |    |
| Ngaere Hautiti-Parapara     | - 5      | 4        | 1   | 0      | 0      | 0       | 0                      | 0       | 0     | 0  | 0    | 0        | 2    | 1  | 0               | .400 | .000 |    |
| Caela Heke                  | 4        | 2        | 2   | 0      | 0      | 0       | 0                      | 0       | 0     | 0  | 0    | 0        | 2    | 0  | 0               | .500 | .000 |    |
| TOTALS                      | 304      | 252      | 38  | 7      | 2      | 5       | 0                      | 72      | 2     | 8  | 5    | 47       | 76   | 16 | 1               | .475 | .286 |    |
| Players                     | •        | <b>-</b> |     |        | Click  | < Forma | at to Se<br><u>C</u> c | elect C | - T   |    | jort | <u>F</u> | orma | .t | <u>M</u> ini    | mum  | Clo  | se |
| start StatTrak              | Manual8. | _        | 0   | 👌 Stat | Trak f | or Base | _                      | mpu     | ite   | 9  | 2011 |          | onno | u  | <u>ivi</u> irii | _    | 9:48 |    |

# This is the standard Batting Report.

# **RBI's and Home Run Reports.**

Setting up these reports is exactly the same manner.

- 1. You click on **Format.**
- 2. Click on Add.
- 3. Type in Report Name **RBI or Home Runs**.

In each report you will only have one heading in the **Report Line**.

4. Set the Sort Order (RBI or HR).

| 📝 StatTrak for Base             | eball   | v8     | .03 -    | [Batting St | tatistics | s - Official   | Batting <b>F</b> | leport] |                          |      |                       | ĸ |
|---------------------------------|---------|--------|----------|-------------|-----------|----------------|------------------|---------|--------------------------|------|-----------------------|---|
| 🕥 File Reports Upd              | ate     | Tool   | s Inl    | ternet Help |           |                |                  |         |                          |      | - 8                   | × |
| H B P F 6                       | 3       | B      | I        | Report Fo   | rmat      |                |                  |         |                          |      |                       |   |
|                                 |         |        |          |             |           |                |                  |         |                          |      |                       | - |
| Player                          | G       | R      | PA       | Repo        | rt Forma  | t Name:        |                  |         | Sort Order               | B/   | Δ                     |   |
| Kayla Rangiawha                 | 9       | 8      | 30       | RBI         |           |                |                  | _       | RBI 👻                    | .44  | 8                     |   |
| Keri -Moana Simeor              |         | 7      | 34       | -           |           |                |                  |         | RBI                      | .36  |                       |   |
| TeRina Higgins                  |         | 10     | 28       | Not On      | Report    |                | Report L         | ine     | Descending               | .33  |                       |   |
| Wanaka Noanoa                   | 9       | 7      | 24       | G           | ^         |                | RBI              |         | O Ascending              | .33  |                       |   |
| Aizaya Anderson                 | 7       | 4      | 14       | PA<br>AB    |           |                | end              |         |                          | .33  |                       |   |
| Taylor Siolo<br>Michelle Walker | 10<br>9 | 7<br>6 | 29<br>26 | R           |           |                |                  |         |                          | .31  |                       |   |
| Emma Francis                    | 8       | 6<br>6 | 26<br>26 | H<br>1B     |           |                |                  |         | 1                        | .25  |                       |   |
| Madison Lovatt                  |         | 10     | 36       | 2B<br>3B    |           | ===>           |                  |         | <u>D</u> efault          | .23  |                       |   |
| Emily Rauhihi                   | 9       | 3      | 18       | HR          |           |                |                  |         |                          | .18  |                       |   |
| Jaymee Graham                   | 9       | 4      | 18       | TB<br>OE    |           |                |                  |         | <u>C</u> lear            | .15  |                       |   |
| Edan Taufitu-Moses              | 8       | 2      | 12       | FC          |           | <====          |                  |         |                          | .00  | 0                     |   |
| Ngaere Hautiti-Paraț            |         | 1      | 5        | BB<br>HP    |           |                |                  |         | ОК                       | .00  | 0                     |   |
| Caela Heke                      | 3       | 1      | 4        | CO          |           |                |                  |         |                          | .00  | 0                     |   |
|                                 |         |        |          | S0<br>SH    |           |                |                  |         |                          |      | -                     |   |
| TOTALS                          | 10      | 76     | 304      | SH<br>SF    | ~         |                |                  |         | Cancel                   | .28  | 6                     |   |
|                                 |         |        |          |             |           |                |                  |         |                          |      |                       |   |
|                                 |         |        |          |             |           |                |                  |         |                          |      |                       |   |
|                                 |         |        |          |             |           |                |                  |         |                          |      |                       |   |
|                                 |         |        |          |             |           |                |                  |         |                          |      |                       |   |
|                                 |         |        |          |             |           |                |                  |         |                          |      |                       |   |
|                                 |         |        |          |             |           |                |                  |         |                          |      |                       |   |
| + Players                       |         |        |          |             |           | Click Form     | iat to Seleci    | Categor | ies .                    |      |                       |   |
| ALL PLAYE                       | RS      |        |          | •           |           |                | <u>C</u> om      | oute    | <u>S</u> ort <u>F</u> or | rmat | <u>M</u> inimum Close |   |
| 🛃 start 🛛 📮                     | 🖞 Sta   | itTra  | кМали    | ual8.03     | 🕖 Sta     | atTrak for Bas | eball            |         |                          |      | 🔇 🎦 🧎 9:17 p.m.       |   |

# Click on OK.

.

SNZ StatTrak Manual

# **Pitching Report**

# This is the standard Pitching Report.

| 🕥 StatTrak for Baseball v | 0.02  | (Dite    | hina  | C+-                                               | tistics   | 066-     | al Dite  | hind                 | Dana   |       |             |     |    |      |            |       | ſ        | - 7 🗙     |
|---------------------------|-------|----------|-------|---------------------------------------------------|-----------|----------|----------|----------------------|--------|-------|-------------|-----|----|------|------------|-------|----------|-----------|
| File Reports Update To    |       | -        | ~     | <pre>// // // // // // // // // // // // //</pre> | listics - | Unic     | areno    | cumé                 | у керо | πŋ    |             |     |    |      |            |       | l        |           |
|                           | I     | U I      | E   3 | •                                                 | Ī         | 12       | - Aria   | 1                    |        |       | - (         | 9 😌 | 🤋  |      |            |       |          |           |
|                           |       |          |       |                                                   | 09/1      | 0 11     |          |                      | Vellir |       |             |     |    |      |            |       |          |           |
| Player                    | G     | BF       | W     | L                                                 | IΡ        | SO       | BB       | R                    |        |       | 2B          | 3B  | HR | WP   | HB         | Bk    | ERA      |           |
| Keri -Moana Simeon        | 7     | 134      | 4     | 2                                                 | 28.1      | 33       | 15       | 22                   | 9      | 26    | 1           | 1   | 0  | 6    | 0          | 0     | 2.22     |           |
| Emily Rauhihi             | 6     | 99       | 2     | 1                                                 | 22.2      | 31       | 16       | 11                   | 9      | 13    | 3           | 1   | 0  | 7    | 1          | 0     | 2.78     |           |
| Kayla Rangiawha           | 1     | 10       | 0     | 1                                                 | 2.0       | 2        | 3        | 2                    | 2      | 2     | 0           | 0   | 0  | 0    | 0          | 0     | 7.00     |           |
| Wanaka Noanoa             | 3     | 45       | 0     | 0                                                 | 5.0       | 3        | 14       | 20                   | - 7    | 10    | 1           | 0   | 0  | 8    | 0          | 0     | 9.80     |           |
|                           |       |          |       |                                                   |           |          |          |                      |        |       |             |     |    |      |            |       |          |           |
| TOTALS                    | 10    | 288      | 6     | 4                                                 | 58.0      | 69       | 48       | 55                   | 27     | 51    | 5           | 2   | 0  | 21   | 1          | 0     | 3.26     |           |
|                           |       |          |       |                                                   |           |          |          |                      |        |       |             |     |    |      |            |       |          |           |
| Players ALL PLAYERS       |       |          | •     |                                                   |           | Click Fo | ormat to | Selec<br><u>C</u> om | -      | ories | <u>S</u> or | t   | Eo | rmat | <u> </u> м | inimu | n        | Close     |
| 🛃 start 🛛 🖳 StatTr        | akMar | nual8.03 |       |                                                   | 🕜 StatTr  | ak for E | aseball  |                      |        |       |             |     |    |      |            | (     | <u>۸</u> | 9:47 p.m. |

# **REPORTS - cont**

# Fielding Report

# This is the standard Fielding Report.

| 🕅 StatTrak for Baseball v8.03  | - [Fie  | eldin    | g Stati | stics   | - Fiel   | ding F       | Repor | t]                  |                  |          |   |      |   |   |               |          |   |      | 7 X  |
|--------------------------------|---------|----------|---------|---------|----------|--------------|-------|---------------------|------------------|----------|---|------|---|---|---------------|----------|---|------|------|
| 🕥 File Reports Update Tools Ir | nterne  | t He     | lp      |         |          |              |       |                     |                  |          |   |      |   |   |               |          |   | -    | а×   |
| BPF BI                         | Ū       | <b>E</b> | ≣ ∄     |         | 12       | ▼ A          | rial  |                     | •                | <b>Ø</b> | 8 |      |   |   |               |          |   |      |      |
|                                |         |          |         | 09/     |          | <b>115</b> 6 | NI    | Welling             | iton             |          |   |      |   |   |               |          |   |      |      |
| Player                         | G       | A        | PO      | E       | SB       | CS           |       | FA                  |                  |          |   |      |   |   |               |          |   |      |      |
| Michelle Walker                | 9       | 2        | 2       | 0       | 0        | 0            | -     | 1.000               |                  |          |   |      |   |   |               |          |   |      |      |
| Wanaka Noanoa                  | 9       | 0        | 3       | 0       | 0        | 0            | -     | 1.000               |                  |          |   |      |   |   |               |          |   |      |      |
| Jaymee Graham                  | 5       | 0        | 2       | 0       | 0        | 0            | -     | 1.000               |                  |          |   |      |   |   |               |          |   |      |      |
| Caela Heke                     | 2       | 0        | 1       | 0       | 0        | 0            |       | 1.000               |                  |          |   |      |   |   |               |          |   |      |      |
| TeRina Higgins                 | 10      | 10       | 50      | 1       | 3        | 2            | 7     | .984                |                  |          |   |      |   |   |               |          |   |      |      |
| Kayla Rangiawha                | 9       | 11       | 9       | 1       | 1        | 1            | 0     | .952                |                  |          |   |      |   |   |               |          |   |      |      |
| Taylor Siolo                   | 8       | 3        | 36      | 2       | 0        | 1            | 0     | .951                |                  |          |   |      |   |   |               |          |   |      |      |
| Keri -Moana Simeon             | 8       | 17       | 5       | 2       | 0        | 0            | 0     | .917                |                  |          |   |      |   |   |               |          |   |      |      |
| Ngaere Hautiti-Parapara        | 9       | 14       | 18      | 3       | 0        | 0            | 0     | .914                |                  |          |   |      |   |   |               |          |   |      |      |
| Emily Rauhihi                  | - 7     | 4        | 4       | 1       | 0        | 0            | 0     | .889                |                  |          |   |      |   |   |               |          |   |      |      |
| Aizaya Anderson                | 6       | 5        | - 15    | 3       | 0        | 0            | 0     | .870                |                  |          |   |      |   |   |               |          |   |      |      |
| Emma Francis                   | 8       | 6        | - 23    | 5       | 0        | 0            | 1     | .853                |                  |          |   |      |   |   |               |          |   |      |      |
| Madison Lovatt                 | 10      | 0        | 5       | 2       | 0        | 0            | 0     | .714                |                  |          |   |      |   |   |               |          |   |      |      |
| Edan Taufitu-Moses             | 7       | 4        | 1       | 4       | 0        | 0            | 0     | .556                |                  |          |   |      |   |   |               |          |   |      |      |
| TOTALS                         | 10      | 76       | 174     | 24      | 4        | 4            | 8     | .912                |                  |          |   |      |   |   |               |          |   |      |      |
|                                |         |          |         | _ ,     |          |              |       |                     |                  |          |   |      |   |   |               |          |   |      |      |
| Players     ALL PLAYERS        |         | •        |         |         | Click    | Format I     |       | ct Categori<br>pute | es<br><u>S</u> o | ort      | E | orma | t | M | <u>/</u> inir | num      | 1 | Clo  | se   |
| 🛃 start 🛛 🖳 StatTrakMar        | nual8.0 | 3        | 2       | ) Stati | Trak for | Baseba       | all   |                     |                  |          |   |      |   |   | (             | <u> </u> | 8 | 9:18 | p.m. |

On the bottom of the report you can select an individual player from that team.

This is ideal if selectors would like information on individuals to see how they performed against certain teams.

The report shows player statistics, game by game.

|                | or Baseball v8.03 - [Batting Si | tatis | tics  | s - O       | fficia | al Ba   | tting | g Rep          | oort]                 |      |             |    |    |             |     |            |               |          |       |          |
|----------------|---------------------------------|-------|-------|-------------|--------|---------|-------|----------------|-----------------------|------|-------------|----|----|-------------|-----|------------|---------------|----------|-------|----------|
| Of File Report | s Update Tools Internet Help    |       |       |             |        |         |       |                |                       |      |             |    |    |             |     |            |               |          |       | _ 8 ×    |
| B B            | <u>F</u>                        | 1     |       | <b>Ⅲ</b> [1 | 0 .    | - Ar    | ial   |                |                       | -    | ] [         | 3  |    | 8           |     |            |               |          |       |          |
|                |                                 |       | 09    | 9/10        | ) U1   | I5G     | NI    | We             | lline                 | ator | n           |    |    |             |     |            |               |          |       |          |
| Taylor Siolo   | Opponent                        | G     | R     | PA          | AB     | BB      | SH    | SF             | HP                    | CO   | Η           | 2B | 3B | HR          | RBI | <b>S</b> 0 | SB            | CS       | OBP   | BA       |
| Game 1         | 09/10 U15G NI Hutt Valley       | 1     | 0     | 3           | 3      | 0       | 0     | 0              | 0                     | 0    | 0           | 0  | 0  | 0           | 0   | 0          | 0             | 0        | .333  | .000     |
| Game 2         | 09/10 U15G NI North Harbo       | 1     | 2     | 3           | 3      | 0       | 0     | 0              | 0                     | 0    | 2           | 0  | 0  | 1           | 2   | 0          | 0             | 0        | .667  | .667     |
| Game 3         | 09/10 U15G NI Manly Warri       | 1     | 0     | 3           | 3      | 0       | 0     | 0              | 0                     | 0    | 1           | 0  | 0  | 0           | 1   | 1          | 0             | 0        | .333  | .333     |
| Game 4         | 09/10 U15G NI Hawkes Bay        | 1     | 2     | 3           | 1      | 2       | 0     | 0              | 0                     | 0    | 1           | 0  | 0  | 0           | 0   | 0          | 0             | 0        |       |          |
| Game 5         | 09/10 U15G NI Waikato           | 1     | 0     | 4           | 3      | 1       | 0     | 0              | 0                     | 0    | 0           | 0  | 0  | 0           | 1   | 1          | 0             | 0        | .500  | .000     |
| Game 6         | 09/10 U15G NI Auckland          | 1     | 1     | 2           | 1      | 1       | 0     | 0              | 0                     | 0    | 0           | 0  | 0  | 0           | 0   | 0          | 0             | 0        | 1.000 | .000     |
| Game 7         | 09/10 U15G NI Wellington        | 1     | 1     | 3           | 3      | 0       | 0     | 0              | 0                     | 0    | 1           | 0  | 0  | 0           | 1   | 0          | 0             | 0        | .333  | .333     |
| Game 8         | 09/10 U15G NI Manawatu          | 1     | 1     | 2           | 2      | 0       | 0     | 0              | 0                     | 0    | 1           | 0  | 0  | 0           | 0   | 0          | 0             | 0        | .500  | .500     |
| Game 9         | 09/10 U15G NI Hawkes Bay        | 1     | 0     | 3           | 1      | 0       | 0     | 1              | 1                     | 0    | 0           | 0  | 0  | 0           | 2   | 1          | 1             | 0        | .667  | .000     |
| Game 10        | 09/10 U15G NI Auckland          | 1     | 0     | 3           | 2      | 1       | 0     | 0              | 0                     | 0    | 1           | 0  | 0  | 0           | 3   | 0          | 0             | 0        | .667  | .500     |
|                |                                 |       |       |             |        |         |       |                |                       |      |             |    |    |             |     |            |               |          |       |          |
| TOTALS         |                                 | 10    | 7     | 29          | 22     | 5       | 0     | 1              | 1                     | 0    | 7           | 0  | 0  | 1           | 10  | 3          | 1             | 0        | .586  | .318     |
|                |                                 |       |       |             |        |         |       |                |                       |      |             |    |    |             |     |            |               |          |       |          |
| + Playe        | rs<br>vr Siolo 🔹 💌              |       |       | Cli         | ick Fo | ormat t |       | ect Ca<br>mput | ategori<br>t <b>e</b> |      | <u>S</u> oi | rt | 1  | <u>F</u> or | mat |            | <u>M</u> inir | num      |       | Close    |
| 🐉 start        | 🖳 StatTrakManual8.03            | 2     | ) Sta | atTrak      | for B  | aseba   | all   |                |                       |      |             |    |    |             |     |            | (             | <b>3</b> | 9 🔏   | :21 p.m. |

Click on Close.

#### **Game Scores**

Make sure you

1. Click in each box. (This inserts the "x") **THIS IS A MUST** 

| F  |                                                      | 12 💌 Arial        | - 3             | <b>ð</b> <u></u> |          |
|----|------------------------------------------------------|-------------------|-----------------|------------------|----------|
| 00 | Game Scores                                          |                   |                 |                  |          |
|    | (                                                    | 09/10 U15G NI Wel | ington          |                  |          |
| 1. | 14/01/2010                                           | 09/10 U15G NI Hut |                 | 2 Lost           | <b>•</b> |
|    | 09/10 U15 Girls NI                                   | 09/10 U15G NI We  | llington 1      |                  |          |
|    | #3 94 mins TT 4-1                                    |                   | _               |                  |          |
|    |                                                      |                   |                 |                  |          |
| 2. | 14/01/2010                                           | 09/10 U15G NI We  | llington 1      | 13 Won           |          |
|    | 09/10 U15 Girls NI                                   | 09/10 U15G NI No  | th Harboi 4     | 1                |          |
|    | Colquhoun Park                                       |                   |                 |                  |          |
|    | 5 Innings                                            |                   |                 |                  |          |
|    | #8 100mins TT 13-4                                   |                   |                 |                  |          |
| 3. | 14/01/2010                                           | 09/10 U15G NI Ma  | nlu ) Alarrin ( | l Lost           | _        |
| э. | 09/10 U15 Girls NI                                   | 09/10 U15G NI We  |                 |                  | _        |
| _  |                                                      | David Dibernivve  | annyton a       | >                | _        |
| _  | Colquhoun Park<br>7 Innings                          |                   |                 |                  | _        |
|    | #10 104 mins TT 4-3                                  |                   |                 |                  | _        |
|    | #10 104 111115 11 4-5                                |                   |                 |                  | -        |
|    | Show Game Type 🛛 🔽 Show Ir                           | ningo             |                 | _                |          |
|    | Show Game Type 🛛 🗰 Show In<br>Show Location 🖉 Show N | 2                 | <u>C</u> ompute | <u>S</u> hort    | Close    |

## Box Scores

Shows what the team did against each opposing team.

1. Make sure an "x" is in Show Batting and Pitching boxes.

It also shows you the Opposition Batting and Pitching.

To use this

- 2. Click on Opp Game button and select the opponent from the dropdown list box. One game is displayed at a time for the selected team.
- 3. Click Next, Previous, First and Last to scroll through the games one at a time.

| )/ File Reports Upo    | late | Tool        | s Ir | itern | et ł           | lelp |   |      |     |      |      |      |       |                       |     |    |    |          |     |    |   | -    | 5         |
|------------------------|------|-------------|------|-------|----------------|------|---|------|-----|------|------|------|-------|-----------------------|-----|----|----|----------|-----|----|---|------|-----------|
| BPF                    | 5    | B           | Ι    | Ū     | Ē              | ≣    |   |      | 8   | ŀ    | • T  | imes | New F | Roman 🖃 🧭 🍪           | ?   |    |    |          |     |    |   |      |           |
|                        |      |             |      |       |                |      |   | 5G N |     |      |      |      |       | U15G NI Auckland-1    |     |    |    |          |     | _  |   |      |           |
| Batting                | PA   | AB          | R    | H     | 2B             |      |   |      | HP  |      | SB   |      |       | Pitching              | P   | R  | ER | BF       | H   |    |   | HB   | <b>SO</b> |
| Wanaka Noanoa-LF       | 4    | 4           | 1    | 1     | 0              | 0    | 0 | 0    | 0   | 2    | 0    | 0    | 0     | Keri -Moana Simeon-L  | 6.0 | 11 | 6  | 36       | 11  | 0  | 3 | 0    | 5         |
| Madison Lovatt-CF      | 4    | 4           | 1    | 2     | 0              | 0    | 0 | 0    | 0   | 0    | 0    | 0    | 0     |                       |     |    |    |          |     |    |   |      |           |
| TeRina Higgins-C       | 4    | 4           | 1    | 0     | 0              | 0    | 0 | 0    | 0   | 0    | 0    | 0    | 0     |                       |     |    |    |          |     |    |   |      |           |
| Keri -Moana Simeon-P   | 4    | 2           | 2    | 1     | 0              | 0    | 0 | 2    | 0   | 0    | 0    | 0    | 0     |                       |     |    |    |          |     |    |   |      |           |
| Jaymee Graham-DP       | 2    | 2           | 0    | 0     | 0              | 0    | 0 | 0    | 0   | 2    | 0    | 0    | 0     |                       |     |    |    |          |     |    |   |      |           |
| Emily Rauhihi-DP       | 1    | 0           | 1    | 0     | 0              | 0    | 0 | 1    | 0   | 0    | 0    | 0    | 1     |                       |     |    |    |          |     |    |   |      |           |
| Michelle Walker-RF     | 3    | 3           | 1    | 1     | 0              | 0    | 0 | 0    | 0   | 0    | 1    | 0    | 1     |                       |     |    |    |          |     |    |   |      |           |
| Emma Francis-SS        | 3    | 3           | 0    | 0     | 0              | 0    | 0 | 0    | 0   | 2    | 0    | 0    | 0     |                       |     |    |    |          |     |    |   |      |           |
| Faylor Siolo-1B        | 3    | 2           | 0    | 1     | 0              | 0    | 0 | 1    | 0   | 0    | 0    | 0    | 3     |                       |     |    |    |          |     |    |   |      |           |
| Edan Taufitu-Moses-3B  | 2    | 2           | 0    | 0     | 0              | 0    | 0 | 0    | 0   | 2    | 0    | 0    | 0     |                       |     |    |    |          |     |    |   |      |           |
| Aizaya Anderson-PH     | 1    | 1           | 0    | 1     | 0              | 0    | 0 | 0    | 0   | 0    | 0    | 0    | 1     |                       |     |    |    |          |     |    |   |      |           |
| 09/10 U15G NI Wellingt | 31   | 27          | 7    | 7     | 0              | 0    | 0 | 4    | 0   | 8    | 1    | 0    | 6     | 09/10 U15G NI Welling | 6.0 | 11 | 6  | 36       | 11  | 0  | 3 | 0    | 5         |
| Makayla Mave-3B        | 4    | 4           | 0    | 1     | 0              | 0    | 0 | 0    | 0   | 0    | 0    | 1    | 0     | Destiny Stirling-W    | 6.0 | 7  | 1  | 31       | 7   | 0  | 4 | 0    | 8         |
| A'ieesha Setefano-SS   | 4    | 4           | 1    | 1     | 0              | 0    | 0 | 0    | 0   | 0    | 1    | 0    | 0     |                       |     |    |    |          |     |    |   |      |           |
| Gabrielle Pukepuke-CF  | 4    | 4           | 3    | 3     | 0              | 0    | 0 | 0    | 0   | 1    | 1    | 1    | 0     |                       |     |    |    |          |     |    |   |      |           |
| Destiny Stirling-P     | 4    | 2           | 2    | 0     | 0              | 0    | 0 | 2    | 0   | 0    | 0    | 0    | 0     |                       |     |    |    |          |     |    |   |      |           |
| Tayla Paige Hura-C     | 4    | 4           | 1    | 0     | 0              | 0    | 0 | 0    | 0   | 0    | 0    | 0    | 0     |                       |     |    |    |          |     |    |   |      |           |
| Kerryn Poto-PR         | 0    | 0           | 1    | 0     | 0              | 0    | 0 | 0    | 0   | 0    | 0    | 0    | 0     |                       |     |    |    |          |     |    |   |      |           |
| Tyneesha Houkamau-LF   | 4    | 4           | 2    | 3     | 1              | 1    | 0 | 0    | 0   | 0    | 0    | 0    | 4     |                       |     |    |    |          |     |    |   |      |           |
| Reagan Bourgeois-1B    | 4    | 4           | 1    | 1     | 0              | 0    | 0 | 0    | 0   | 1    | 1    | 0    | 3     |                       |     |    |    |          |     |    |   |      |           |
| Teegan Irving-2B       | 4    | 3           | 0    | 1     | 0              | 0    | 0 | 1    | 0   | 1    | 0    | 0    | 0     |                       |     |    |    |          |     |    |   |      |           |
| Tanika-Iarr Ball-RF    | 4    | 4           | n    | 1     | Π              | n    | n | n    | Π   | 2    | Π    | Π    | 0     |                       |     |    |    |          |     |    |   |      | Þ         |
| 🗵 Show Batting         |      | <u>N</u> ex | t    | F     | · <u>r</u> evi | ous  |   | Gan  | ne  | 10 a | f 10 | I    |       | Opp Game              |     |    |    | <u>s</u> | ele | ct | C | omp  | ute       |
| Show Pitching          |      | Firs        | t    |       | La             | st   | Ī | 09/1 | ΩL. | 115G | NL   | Auck | land  | <b></b>               |     |    |    |          |     |    |   | Clos | е         |

This is a great way to find any missed hits/K's/BB's etc.

By clicking on the **Select** button you can change what you would like to display in the Box Score.

# SELECTING PLAYERS BY POSITION

The selectors at tournaments sometimes ask for batting/fielding statistics in certain fielding positions to help them find the tournament team.

1. Click and drag on all teams. All names should be in highlighted in Black (with blue background).

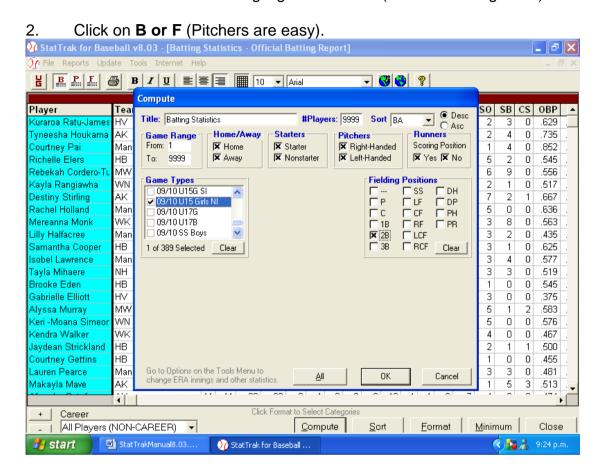

All the batting statistics will appear.

- 3. Click on **Compute.**
- 4. Click on **Game Type.** (Your tournament).
- 5. Click on **Clear** in the **Fielding Position box.**
- 6. Click fielding position you require.
- 7. Click OK.

Then print out report.

Only the batting statistics for those players who fielded in that position will be displayed.

You can change the **Title** to read the fielding position. (2<sup>nd</sup> base).

You can do the same for fielding statistics.

# SELECTING MOST HOME RUNS AND RBI'S FOR ALL TEAMS

- 1. Click and drag on all teams. All names should be in black on a blue background.
- 2. Click on **B** on the Tool Bar. Every player will appear.
- 3. Click on **Format**. Select the **RBI or Home Run** report.

| BPF 6                                      | 🕞 B I 🛛         | <b>≡</b>  ∃                                  | E            |         | III 10  | -      | Arial |     |   |       |        | 3     |    | 8          |     |     |            |    |      |      |    |
|--------------------------------------------|-----------------|----------------------------------------------|--------------|---------|---------|--------|-------|-----|---|-------|--------|-------|----|------------|-----|-----|------------|----|------|------|----|
|                                            |                 |                                              | - ] -        | - 18    | ⊞ Jiu   |        | Апаг  |     |   | -     |        |       | 1_ | <u> </u>   |     |     |            |    |      |      |    |
| Player                                     | Team            | Sele                                         | ct R         | ерог    | t Forr  | nat    |       |     |   |       |        |       |    | 8          | HR  | RBI | <b>S</b> 0 | SB | CS   | OBP  |    |
| Kuraroa Ratu-James                         | HV              |                                              |              |         |         |        |       |     |   |       |        |       |    | B          | 2   | 11  | 2          | 3  | 0    | .629 | 1  |
| Fyneesha Houkama                           | AK              |                                              |              | Re      | port F  | ormats |       |     |   | pdate |        |       |    |            | 0   | 17  | 2          | 4  | 0    | .735 | 1. |
| Courtney Pai                               | Manly Warringah |                                              |              | al Batt | ing Rep | port   |       |     | ſ | paat  | e —    |       |    | þ          | 0   | 6   | 1          | 4  | 0    | .852 | Ε. |
| Richelle Elers                             | HBÍ             |                                              | RBI<br>Lorne | Bup     |         |        |       |     |   |       | Add    |       |    |            | 0   | 6   | 5          | 2  | 0    | .545 | Ε. |
| Rebekah Cordero-Tu                         | MW              | Home Runs<br>Pressure Bat<br>nztopbat<br>ibb |              |         |         |        |       |     |   |       |        |       |    |            | 2   | 4   | 6          | 9  | 0    | .556 | Γ. |
| Kayla Rangiawha                            | WN              |                                              |              |         |         |        |       |     |   | C     | Change |       |    |            | 1   | 8   | 2          | 1  | 0    | .517 | Γ. |
| Destiny Stirling                           | AK              |                                              |              | ult Rep | port    |        |       |     |   |       |        | -     |    | 2          | 2   | 12  | 7          | 2  | 1    | .667 | Γ. |
| Rachel Holland                             | Manly Warringah |                                              | sb cs        |         |         |        |       |     |   |       | Deleti | .     |    | þ          | 0   | 4   | 5          | 0  | 0    | .636 | Γ. |
| Vereanna Monk                              | WK              |                                              |              |         |         |        |       |     |   |       | -      |       |    | 3          | 5   | 3   | 8          | 0  | .563 | Γ.   |    |
| lilly Halfacree                            | Manly Warringah |                                              |              |         |         |        |       |     |   |       |        |       | þ  | 0          | - 7 | 3   | 2          | 0  | .435 | Γ.   |    |
| Samantha Cooper                            | HB              |                                              |              |         |         |        |       |     |   | _     |        |       | _  | 4          | 0   | 5   | 3          | 1  | 0    | .625 | Γ. |
| sobel Lawrence                             | Manly Warringah |                                              |              |         |         |        |       |     |   |       | - (    | JK 🛛  |    | þ          | 0   | 1   | 3          | 4  | 0    | .577 | Γ. |
| Fayla Mihaere                              | NH              |                                              |              |         |         |        |       |     |   | _     |        |       | _  | þ          | 2   | - 5 | 3          | 3  | 0    | .519 | Γ. |
| Brooke Eden                                | HB              |                                              |              |         |         |        |       |     |   |       | Ca     | incel |    | þ          | 0   | 0   | 1          | 0  | 0    | .545 | [] |
| Gabrielle Elliott                          | ΗV              | L                                            |              |         |         |        |       |     |   | _     |        |       |    | D          | 0   | 2   | 3          | 0  | 0    | .375 |    |
| Alyssa Murray                              | MW              |                                              | -            |         |         |        |       | -   | - |       | -      | -     |    | <u> </u> 2 | 1   | 10  | 5          | 1  | 2    | .583 |    |
| Keri -Moana Simeor                         | WN              |                                              | 10           | 7       | 34      | 25     | - 7   | 1   | 0 | 1     | 0      | 9     | 1  | 1          | 0   | 4   | 5          | 0  | 0    | .576 |    |
| Kendra Walker                              | WK              |                                              | 9            | 5       | 30      | 28     | 1     | 0   | 0 | 1     | 0      | 10    | 1  | 1          | 0   | 3   | 4          | 0  | 0    | .467 |    |
| Jaydean Strickland                         | НВ              |                                              | 8            | 5       | 21      | 17     | 3     | 1   | 0 | 0     | 0      | 6     | 1  | 0          | 0   | 3   | 2          | 1  | 1    | .500 | Ŀ  |
| Courtney Gettins                           | HB              |                                              | 9            | 3       | 23      | 20     | 2     | 1   | 0 | 0     | 0      | 7     | 0  | 1          | 0   | 4   | 1          | 0  | 0    | .455 |    |
| Lauren Pearce                              | Manly Warringah |                                              | 8            | 11      | 27      | 23     | 3     | 0   | 0 | 1     | 0      | 8     | 1  | 1          | 0   | 5   | 3          | 3  | 0    | .481 |    |
| Makayla Mave                               | AK              |                                              | 11           | 12      | 40      | 33     | 6     | 1   | 0 | 0     | 0      | 11    | 1  | 1          | 0   | 1   | 1          | 5  | 3    | .513 | Ŀ  |
|                                            | 4               |                                              |              |         |         |        |       | • • |   |       |        | 101   |    |            |     | -   | •          | -  |      |      | ١  |
| + Career Click Format to Select Categories |                 |                                              |              |         |         |        |       |     |   |       |        |       |    |            |     |     |            |    |      |      |    |

- 4. Check that Minimum is set to zero.
- 5. Click on **Minimum** and use **no Minimum** if necessary.

# SELECTING MOST HOME RUNS AND RBI'S FOR ALL TEAMS (Cont)

# Don't forget you only need 10/15 players for these reports.

- 1. Click on **Compute.**
- 2. Change **Players Box** to the number of players you want e.g.15
- 3. Click on your tournament in **Game Type** box

| 😯 StatTrak for Base                        | eball v   | v8.03 - [Batting Statistics - Official Batting Report]        |               |        |        | _ 7 >     | K |  |
|--------------------------------------------|-----------|---------------------------------------------------------------|---------------|--------|--------|-----------|---|--|
| 🏹 File Reports Upda                        | ate T     | ools Internet Help                                            |               |        |        | _ 8 :     | × |  |
| U B P F                                    | 3 I       | B Z U E ≡ ≡ 🔳 10 🗸 Arial 🔽 🔮 💡                                |               |        |        |           |   |  |
|                                            |           | Compute                                                       |               |        |        |           | ī |  |
| Player                                     | Tea       | Tallar Duris Charles Balances 2000 Cast as                    | <b>S</b> 0    | SB     | CS     | OBP _     | * |  |
| Kuraroa Ratu-James                         | ΗV        | Title: Batting Statistics #Players: 9999 Sort BA Sort OAsc    | 2             | 3      | 0      | .629      |   |  |
| Tyneesha Houkama                           | AK        | Game Range   Home/Away Starters   Pitchers   Runners          | 2             | 4      | 0      | .735 .    |   |  |
| Courtney Pai                               | Man       | From: 1 😿 Home 🕅 Starter 🕅 Right-Handed Scoring Position      | 1             | 4      | 0      | .852      |   |  |
| Richelle Elers                             | ΗB        | To: 9999 🕅 Away 🕅 Nonstarter 🕅 Left-Handed 🕅 Yes 🕅 No         | 5             | 2      | 0      | .545      |   |  |
| Rebekah Cordero-Tu                         | MW        | Game Types                                                    | 6             | 9      | 0      | .556 .    |   |  |
| Kayla Rangiawha                            | WN        | Og/10 U15B SI                                                 | 2             | 1      | 0      | .517 .    |   |  |
| Destiny Stirling                           | AK        | 09/10 U15B NI                                                 | 7             | 2      | 1      | .667 .    |   |  |
| Rachel Holland                             | Man       | 09/10 U15G SI                                                 | 5             | 0      | 0      | .636 .    |   |  |
| Mereanna Monk                              | WK        | ▼ 09/10 U15 Girls NI IB 🕱 RF 🕱 PR                             | 3             | 8      | 0      | .563 .    |   |  |
| Lilly Halfacree                            | Man       | 09/10 U17G 💌 🔀 🕅 LCF                                          | 3             | 2      | 0      | .435 .    |   |  |
| Samantha Cooper                            | HB        | 1 of 389 Selected Clear                                       | 3             | 1      | 0      | .625 .    |   |  |
| Isobel Lawrence                            | Man       |                                                               | 3             | 4      | 0      | .577 .    |   |  |
| Tayla Mihaere                              | NH        |                                                               | 3             | 3      | 0      | .519      |   |  |
| Brooke Eden                                | HB        |                                                               | 1             | 0      | 0      | .545 .    |   |  |
| Gabrielle Elliott                          | ΗV        |                                                               | 3             | 0      | 0      | .375 .    |   |  |
| Alyssa Murray                              | MW        |                                                               | 5             | 1      | 2      | .583 .    |   |  |
| Keri -Moana Simeor                         | WN M      |                                                               | 5             | 0      | 0      | .576 .    |   |  |
| Kendra Walker                              | WK<br>HB  |                                                               | 4             | 0      | 0      | .467 .    |   |  |
| Jaydean Strickland                         | нв<br>НВ  |                                                               | 2             | 1<br>0 | 1<br>0 | .500 .    |   |  |
| Courtney Gettins<br>Lauren Pearce          | пь<br>Man | Go to Options on the Tools Menu to                            | 3             | 3      | 0      | .455 .    |   |  |
| Makayla Mave                               | AK        | change ERA innings and other statistics. <u>All</u> OK Cancel | 1             | 5      | 3      | .401 .    |   |  |
| iviakayia iviave                           | 61.2      |                                                               |               | 0      |        | .513 .    | • |  |
|                                            | •         |                                                               |               |        |        | •         |   |  |
| + Career Click Format to Select Categories |           |                                                               |               |        |        |           |   |  |
| _   All Players (                          | NON-      | CAREER) ▼ Compute Sort Eormat                                 | <u>M</u> inir | num    |        | Close     | 1 |  |
| 🐉 start 🛛 📱                                | Stat      | TrakManual8.03 🕥 StatTrak for Baseball                        | (             |        | 12     | 9:37 p.m. |   |  |

4. Click on **OK.** 

Then print report.

# **EXPORT**

Each night export a copy of your tournament (after you have completed balancing) on to mem stick. This is to ensure you have a good copy from previous day in case problems arise over night or next day.

Don't forget that the Mem Stick is Drive **g**: and you will need to change the Drive on the Export Screen.

Important Note – NZ Statisticians NEVER use the BACK UP options always use export options.

- 1. Click on **File**
- 2. Click on **Export Teams**
- 3. Click on the checkboxes beside the names of the teams **from your Tournament.**
- 4. Change To Drive to G:
- 5. Click on **OK**.

| 🕜 StatTrak for E | aseball v8.03                                                                                                    |                                                                                                    | _ 7 🛛     |
|------------------|----------------------------------------------------------------------------------------------------|----------------------------------------------------------------------------------------------------|-----------|
| File Reports Upd | te Tools Internet Help                                                                                                    |                                                                                                    |           |
|                  |                                                                                                    | y <b>38</b> ?                                                                                                    |           |
|                  | Export Teams                                                                                                    |                                                                                                    |           |
|                  | Export selected teams to the database:<br>Baseball eams.mdb<br>To Drive Directory<br>To C: The Program Files<br>All-Pro Software<br>StatTrak for Baseball<br>Data<br>backup | Select Teams<br>O9/10 U15G SI Southland<br>O9/10 U15G NI Auckland<br>O9/10 U15G NI Auckland<br>O9/10 U15G NI Hutt Valley<br>O9/10 U15G NI Manawatu<br>O9/10 U15G NI Manawatu<br>O9/10 U15G NI Walkato<br>O9/10 U15G NI Walkato<br>O9/10 U15G NI Wellington Dev<br>O9/10 U15G NI Wellington Dev<br>O9/10 U15G AU Wellington Dev<br>O9/10 U17G Auckland<br>All Clear |           |
| 📲 start          | 🕎 StatTrakManual8.03 🕥 StatTrak for Baseball                                                                                                    |                                                                                                    | 9:39 p.m. |

Note – The Export Feature must be used to create the final version of the Tournament for return to the Chief Statistician – <u>Mem Sticks</u> containing databases created using Backup CANNOT be used to update the Full national Database.

In some case Drive will not be G depends on what Lap top you are using